## The l3pdfmeta module PDF standards LATEX PDF management testphase bundle

The L<sup>AT</sup>EX Project<sup>\*</sup>

Version 0.95x, released 2023-03-09

## **1 l3pdfmeta documentation**

This module sets up some tools and commands needed for PDF standards in general. The goal is to collect the requirements and to provide code to check and fulfill them.

## **1.1 Verifying requirements of PDF standards**

Standards like pdf/A set requirements on a PDF: Some things have be in the PDF, e.g. the catalog has to contain a /Lang entry and an colorprofile and an /OutputIntent, some other things are forbidden or restricted, e.g. the action dictionary of an annotation should not contain Javascript.

The l3pdfmeta module collects a number of relevant requirements, tries to enforce the ones which can be enforced and offers some tools for package authors to test if an action is allowed in the standard or not.

This is work in progress and more tests will be added. But it should be noted that it will probably never be possible to prevent all forbidden actions or enforce all required ones or even to simply check all of them. The commands here don't replace a check with an external validator.

Verifying against a PDF-standard involves two different task:

- Check if you are allowed to ignore the requirement.
- Decide which action to take if the answer to the first question is NO.

The following conditionals address the first task. Because of the second task a return value FALSE means that the standard requires you to do some special action. TRUE means that you can ignore this requirement.<sup>[1](#page-0-0)</sup>

In most cases it only matters if a requirement is in the standard, for example Catalog no OCProperties means "don't use /OCProperties in the catalog". For a small number of requirements it is also needed to test a user value against a standard value. For example, named\_actions restricts the allowed named actions in an annotation

<span id="page-0-0"></span><sup>∗</sup>E-mail: [latex-team@latex-project.org](mailto:latex-team@latex-project.org)

<sup>1</sup>One could also make the logic the other way round—there are arguments for both—but I had to decide.

<span id="page-1-4"></span>of subtype /Named, in this case it is needed to check not only if the requirement is in the standard but also if the user value is in the allowed list.

#### <span id="page-1-2"></span>\pdfmeta\_standard\_verify\_p:n *⋆* \pdfmeta\_standard\_verify:n{⟨requirement⟩} \pdfmeta\_standard\_verify:nTF *⋆*

This checks if ⟨*requirement*⟩ is listed in the standard. FALSE as result means that the requirement is in the standard and that probably some special action is required which one depends on the requirement, see the descriptions below. TRUE means that the requirement is not there and so no special action is needed. This check can be used for simple requirements where neither a user nor a standard value is of importance.

## <span id="page-1-3"></span> $\qquad$   $\qquad$   $\qquad$

This checks if ⟨*requirement*⟩ is listed in the standard, if yes it tries to find a predefined test handler for the requirement and passes ⟨*value*⟩ and the value recorded in the standard to it. The handler returns FALSE if some special action is needed (e.g. if ⟨*value*⟩ violates the rule) and TRUE if no special action is needed. If no handler exists this commands works like \pdfmeta\_standard\_verify:n.

In some cases one needs to query the value in the standard, e.g. to correct a wrong minimal PDF version you need to know which version is required by min\_pdf\_version. For this two commands to access the value are provided:

#### <span id="page-1-0"></span>\pdfmeta\_standard\_item:n{⟨requirement⟩} \pdfmeta\_standard\_item:n *⋆*

This retrieves the value of ⟨*requirement*⟩ and leaves it in the input. If the requirement isn't in the standard the result is empty, that means that requirements not in the standard and requirement without values can not be distinguished here.

#### <span id="page-1-1"></span> $\verb|\pdfmeta_standard.get:nN |\pdfmeta_standard_set:nN {*regularement*} \{t1 var}$

This retrieves the value of ⟨*requirement*⟩ and stores it in the ⟨*token list variable*⟩. If the ⟨*requirement*⟩ is not found the special value \q\_no\_value is used. The ⟨*token list variable*⟩ is assigned locally.

The following describe the requirements which can be currently tested. Requirements with a value should use \pdfmeta\_standard\_verify:nn or \pdfmeta\_standard\_verify:nnN to test a local value against the standard. The rule numbers refer to <https://docs.verapdf.org/validation/pdfa-part1/>

#### **1.1.1 Simple tests without handler**

- outputintent\_A requires to embed a color profile and reference it in a /Outputintent and that all output intents reference the same colorprofile. The value stores the subtype. *This requirement is detected and fulfilled by* l3pdfmeta *if the provided interface in* \DocumentMetadata *is used, see below*.
- annot flags in annotations the Print flag should be true, Hidden, Invisible, NoView should be false. *This requirement is detected and set by* l3pdfmeta *for annotations created with the* l3pdfannot*. A new check is only needed if the flags are changed or if links are created by other means.*

no\_encryption don't encrypt

<span id="page-2-0"></span>no\_external\_content no /F, /FFilter, or /FDecodeParms in stream dictionaries

- no\_embed\_content no /EF key in filespec, no /Type/EmbeddedFiles. *This will be checked in future by* l3pdffiles *for the files it embeds.* The restrictment is set for only PDF/A-1b. PDF/A-2b and PDF/A3-b lifted this restriction: PDF/A-2b allows to embed other PDF documents conforming to either  $PDF/A-1$  or  $PDF/A-2$ , and PDF/A-3 allows any embedded files. I don't see a way to test the PDF/A-2b requirement so currently it will simply allow everything. Perhaps a test for at least the PDF-format will be added in future.
- Catalog\_no\_OCProperties don't add /OCProperties to the catalog *l3pdfmeta removes this entry at the end of the document*
- annot widget no AA (rule 6.6.2-1) no AA dictionary in widget annotation, this will e.g. be checked by the new hyperref driver.
- annot\_widget\_no\_A\_AA (rule 6.9-2) no A and AA dictionary in widget.
- form\_no\_AA (6.9-3) no /AA dictionary in form field
- unicode that is set in the U-standards, A-2u and A-3u and means that every text should be in unicode. This is not something that can be enforced or tested from TeX, but in a current LaTeX normally ToUnicode are set for all fonts.
- tagged that is set in A-2a and A-3a and means that the pdf must be tagged. This is currently neither tested not enforced somewhere.
- no\_CharSet CharSet is deprecated is pdf 2.0 and should not be used in A-4. l3pdfmeta will therefore suppress it for the engines pdftex and luatex (the other engines have no suitable option)
- Trailer no Info The Info dictionary has been deprecated since quite some time. Metadata should be set with XMP-data instead. In PDF A-4 now the Info dictionary shall not be present in the trailer dictionary at all (unless there exists a PieceInfo entry in the Catalog). And if it is present it should only contain the /ModDate entry. In texlive 2023 the engines pdftex and luatex have primitives to suppress the dictionary and l3pdfmeta will make use of it.

#### **1.1.2 Tests with values and special handlers**

- min\_pdf\_version stores the minimal PDF version needed for a standard. It should be checked against the current PDF version (\pdf\_version:). A failure means that the version should be changed. Currently there is only one hard requirement which leads to a failure in a validator like verapdf: The A-4 standard should use PDF 2.0. As PDF A-1 is based on PDF 1.4 and PDF A-2 and A-3 are based on PDF 1.7 l3pdfmeta also sets these versions also as requirements. These requirements are checked by l3pdfmeta when the version is set with \DocumentMetadata and a warning is issued (but the version is not changed). More checks are only needed if the version is changed later.
- max\_pdf\_version stores the maximal PDF version. It should be checked against the current PDF version ( $\phi$ df version:). A failure means that the version should be changed. The check is currently relevant only for the A-1 to A-3 standards: PDF

<span id="page-3-2"></span>2.0 leads to a failure in a validator like verapdf so the maximal version should be PDF 1.7. This requirement is checked by l3pdfmeta when the version is set with \DocumentMetadata and a warning is issued (but the version is not changed). More checks are only needed if the version is changed later.

- named\_actions this requirement restricts the list of allowed named actions to NextPage, PrevPage, FirstPage, LastPage. The check should supply the named action without slash (e.g. View (failure) or NextPage (pass)).
- annot action  $A$  (rule 6.6.1-1) this requirement restricts the allowed subtypes of the  $\overline{A}$ dictionary of an action. The check should supply the user subtype without slash e.g. as GoTo (pass) or Movie (failure).

#### **1.2 Colorprofiles and OutputIntent**

The pdf/A standards require that a color profile is embedded and referenced in the catalog in the /OutputIntent array.

The problem is that the pdf/A standards also require, that if the PDF has more then one entry in the /OutputIntent array (which is allowed), their /DestOutputProfile should all reference the same color profile<sup>[2](#page-3-0)</sup>.

Enforcing this fully is impossible if entries are added manually by users or packages with \pdfmanagement\_add:nnn {Catalog}{OutputIntents}{⟨*object reference*⟩} as it is difficult to inspect and remove entries from the /OutputIntent array.

So we provide a dedicated interface to avoid the need of manual user settings and allow the code to handle the requirements of the standard. The interface doesn't handle yet all finer points for  $PDF/X$  standards, e.g. named profiles, it is meant as a starting point to get at least PDF/A validation here.

The interface looks like this

```
\DocumentMetadata
 {
   %other options for example pdfstandard
    colorprofiles=
      {
        A = SRGB.icc, %or a or longer STS\_PDFA1 = SRGB.iccX = FOGRA39L_coated.icc, % or x or longer GTS_PDFX
        ISO_PDFE1 = whatever.icc
      }
 }
```
sRGB.icc and FOGRA39L\_coated.icc (from the colorprofiles package are predefined and will work directly<sup>[3](#page-3-1)</sup>. whatever.icc will need special setup in the document preamble to declare the values for the OutputIntent dictionary, but the interface hasn't be added yet. This will be decided later.

If an A-standard is detected or set which requires that all /DestOutputProfile reference the same color profile, the setting is changed to the equivalent of

<span id="page-3-1"></span><span id="page-3-0"></span><sup>2</sup> see rule 6.2.2-2 at <https://docs.verapdf.org/validation/pdfa-part1/>

<sup>&</sup>lt;sup>3</sup>The dvips route will require that ps2pdf is called with -dNOSAFER, and that the color profiles are in the current folder as ps2pdf doesn't use kpathsea to find them.

```
\DocumentMetadata
 {
   %other options
    pdfstandard=A-2b,
    colorprofiles=
     {
        A = SRGB.icc, %or longer GTS PDFA1 = sRGB.icc
       X = sRGB.icc,ISO_PDFE1 = sRGB.icc
     }
 }
```
The pdf/A standards will use A=sRGB.icc by default, so this doesn't need to be declared explicitly.

#### **1.3 Regression tests**

When doing regression tests one has to set various metadata to fix values.

#### \pdfmeta\_set\_regression\_data: \pdfmeta\_set\_regression\_data:

This sets various metadata to values needed by the LATEX regression tests. It also sets the seed for random functions.

## **2 XMP-metadata**

XMP-metadata are data in XML format embedded in a stream inside the PDF and referenced from the /Catalog. Such a XMP-metadata stream contains various document related data, is required by various PDF standards and can replace or extend the data in the /Info dictionary. In PDF 2.0 the /Info dictionary is actually deprecated and only XMP-metadata should be used for the metadata of the PDF.

The content of a XMP-metadata stream is not a fix set of data. Typically fields like the title, the author, the language and keywords will be there. But standards like e.g. ZUGferd (a standard for electronic bills) can require to add more fields, and it is also possible to define and add purely local data.

In some workflows (e.g. if dvips + ghostscript is used) a XMP-metadata stream with some standard content is added automatically by the backend, but normally it must be created with code.

For this task the packages hyperxmp, xmpincl or pdfx (which uses xmpincl) can be used, but all these packages are not compatible with the pdfmanagement<sup>[4](#page-4-0)</sup>. The following code is meant as replacement for these packages.

hyperxmp uses \hypersetup as user interface to enter the XMP-metadata. This syntax is also supported by the new  $\mathrm{code}^5,$  $\mathrm{code}^5,$  $\mathrm{code}^5,$  so if <code>hyperref</code> has been loaded, e.g. <code>pdftitle=xxx</code> can be used to set the title. But XMP-metadata shouldn't require to use hyperref and in a future version an interface without hyperref will be added.

<span id="page-4-0"></span><sup>4</sup>hyperxmp was partly compatible as the pdfmanagement contained some patches for it, but these patches have now been removed.

<span id="page-4-1"></span><sup>5</sup>with a number of changes which are discussed in more details below

There is currently no full user interface command to extend the XMP-metadata with for example the code needed for ZUGferd, they will be added in a second step.

## **2.1 Debug option**

The resulting XMP-packet can be written to an external file by activating a debug option

```
\DocumentMetadata{debug={xmp-export}}
%or
\DocumentMetadata{debug={xmp-export=true}}
%or
\DocumentMetadata{debug={xmp-export=filename}}
```
By default the data are written to  $\iota$  is poblame.  $xmpi$ , if a filename is given, then filename.xmpi is used instead. xmp-export=false deactivates the export.

## **2.2 Encoding and escaping**

XMP-metadata are stored as UTF-8 in the PDF. This mean if you open a PDF in an editor a content like "grüße" will be shown probably as "gr $\tilde{A} \tilde{A} \tilde{A} \tilde{Y}e$ ". As XMP-metadata are in XML format special chars like  $\lt$ ,  $\gt$ , and  $\&$  and  $\|$  must be escaped.

hyperxmp hooks into hyperref and passes all input through \pdfstringdef. This means a word like "hallo" is first converted by \pdfstringdef into \376\377\000h\000a\000l\000l\000o and then back to UTF-8 by hyperxmp and in the course of this action the XML-escapings are applied. pdfx uses \pdfstringdef together with a special fontencoding (similar to the PU-encoding of hyperref) for a similar aim. The code here is based on  $\text{text }p$ irify:n followed by a few replacements for the escaping.

User data should normally be declared in the preamble (or even in the \DocumentMetadata command), and consist of rather simple text;  $\&$  can be entered as  $\&$  (but directly  $\&$  will normally work too), babel shorthands should not be used. Some datas are interpreted as comma lists, in this cases commas which are part of the text should be protected by braces. In some cases a text in brackets like [en] is interpreted as language tag, if they are part of a text they should be protected by braces too. XMP-metadata are stored uncompressed in the PDF so if you are unsure if a value has been passed correctly, open the PDF in an editor, copy the whole block and pass it to a validator, e.g. <https://www.w3.org/RDF/Validator/>.

#### **2.3 User interfaces and differences to hyperxmp**

#### **2.3.1 PDF standards**

The hyperxmp/hyperref keys pdfapart, pdfaconformance, pdfuapart, pdfxstandard and pdfa are ignored by this code. Standards must be set with the pdfstandard key of \DocumentMetadata. This key can be used more than once, e.g.

pdfstandard=A-2b,pdfstandard=X-4,pdfstandard=UA-1.

Note that using these keys doesn't mean that the document actually follows the standard. LATEX can neither ensure nor check all requirements of a standard, and not everything it can do theoretically has already been implemented. When setting an A standard, the code will e.g. insert a color profile and warn if the PDF version doesn't fit, but X and UA currently only adds the relevant declarations to the XMP-metadata. It is up to the author to ensure and validate that the document actually follows the standard.

#### **2.3.2 Dates**

• The dates xmp:CreateDate, xmp:ModifyDate, xmp:MetadataDate are normally set automatically to the current date/time when the compilation started. If they should be changed (e.g. for regression tests to produce reproducible documents) they can be set with \hypersetup with the keys pdfcreationdate, pdfmoddate and pdfmetadate.

```
\hypersetup{pdfcreationdate=D:20010101205959-00'00'}
```
The format should be a full date/time in PDF format, so one of these (naturally the numbers can change):

D:20010101205959-00'00' D:20010101205959+00'00' D:20010101205959Z

• The date dc:date is an "author date" and so should normally be set to the same date as given by **\date**. This can be done with the key pdfdate<sup>[6](#page-6-0)</sup>. The value should be a date in ISO 8601 format:

```
2022 %year
2022-09-04 %year-month-day
2022-09-04T19:20 %year-month-day hour:minutes
2022-09-04T19:20:30 % year-month-day hour:minutes:second
2022-09-04T19:20:30.45 % year-month-day hour:minutes:second with fraction
2022-09-04T19:20+01:00 % with time zone designator
2022-09-04T19:20-02:00 % time zone designator
2022-09-04T19:20Z % time zone designator
```
It is also possible to give the date as a full date in PDF format as described above. If not set the current date/time is used.

## **2.4 Language**

The code assumes that a default language is always declared (as the pdfmanagement gives the /Lang entry in the catalog a default value) This language can be changed with the \DocumentMetadata key lang (preferred) but the hyperref key pdflang is also honored. Its value should be a simple language tag like de or de-DE.

The main language is also used in a number of attributes in the XMP data, if wanted a different language can be set here with the hyperref/hyperxmp key pdfmetalang.

A number of entries can be given a language tag. Such a language is given by using an "optional argument" before the text:

\hypersetup{pdftitle={[en]english,[de]deutsch}} \hypersetup{pdfsubtitle={[en]subtitle in english}}

<span id="page-6-0"></span> $6$ Extracting the value automatically from **\date** is not really possible as authors often put formatting or additional info in this command.

#### <span id="page-7-4"></span>**2.5 Rights**

The keys pdfcopyright and pdflicenseurl work similar as in hyperxmp. But differently to hyperxmp the code doesn't set the xmpRights:Marked property, as I have some doubts that one deduce its value simply by checking if the other keys have been used; if needed it should be added manually.

## **2.6 PDF related data**

The PDF producer is for all engines by default built from the engine name and the engine version and doesn't use the banners as with hyperxmp and pdfx, it can be set manually with the pdfproducer key.

The key pdftrapped is ignored. Trapped is deprecated in PDF 2.0.

## **2.7 Document data**

The authors should be given with the pdfauthor key, separated by commas. If an author contains a comma, protect/hide it by a brace.

### **2.8 User commands**

The XMP-meta data are added automatically. This can be suppressed with the \DocumentMetadata key xmp.

<span id="page-7-0"></span>\pdfmeta\_xmp\_add:n \pdfmeta\_xmp\_add:n{ $\langle XML \rangle$ }

With this command additional XML code can be added to the Metadata. The content is added unchanged, and not sanitized.

```
\pdfmeta_xmp_xmlns_new:nn \pdfmeta_xmp_xmlns_new:nn{\langle prefix \rangle}{\langle uri \rangle}
```
With this command a xmlns name space can be added.

## **3 l3pdfmeta implementation**

- 1  $\langle$  @@=pdfmeta $\rangle$
- <sup>2</sup> ⟨∗header⟩

<span id="page-7-7"></span><sup>3</sup> \ProvidesExplPackage{l3pdfmeta}{2023-03-09}{0.95x}

- <sup>4</sup> {PDF-Standards---LaTeX PDF management testphase bundle}
- <sup>5</sup> ⟨*/*header⟩

Message for unknown standards

<sup>6</sup> ⟨∗package⟩

<span id="page-7-2"></span><sup>7</sup> \msg\_new:nnn {pdf }{unknown-standard}{The~standard~'#1'~is~unknown~and~has~been~ignored} Message for not fitting pdf version

<span id="page-7-3"></span>

<span id="page-7-10"></span><span id="page-7-9"></span><span id="page-7-8"></span><span id="page-7-6"></span><span id="page-7-5"></span>10 \tl\_new:N \l\_\_pdfmeta\_tmpa\_tl 11 \tl\_new:N \l\_\_pdfmeta\_tmpb\_tl <sup>12</sup> \str\_new:N \l\_\_pdfmeta\_tmpa\_str <sup>13</sup> \str\_new:N \g\_\_pdfmeta\_tmpa\_str

- <sup>8</sup> \msg\_new:nnn {pdf }{wrong-pdfversion}
- <sup>9</sup> {PDF~version~#1~is~too~#2~for~standard~'#3'.}

\l\_\_pdfmeta\_tmpa\_tl \l\_\_pdfmeta\_tmpb\_tl \l\_\_pdfmeta\_tmpa\_str \g\_\_pdfmetatmpa\_str \l\_\_pdfmeta\_tmpa\_seq \l\_\_pdfmeta\_tmpb\_seq <span id="page-8-13"></span>14 \seq\_new:N \l\_\_pdfmeta\_tmpa\_seq

```
15 \seq_new:N \l__pdfmeta_tmpb_seq
```
(*End definition for* \l\_\_pdfmeta\_tmpa\_tl *and others.*)

## **3.1 Standards (work in progress)**

#### **3.1.1 Tools and tests**

<span id="page-8-6"></span>This internal property will contain for now the settings for the document.

\g\_\_pdfmeta\_standard\_prop

<span id="page-8-12"></span><sup>16</sup> \prop\_new:N \g\_\_pdfmeta\_standard\_prop

(*End definition for* \g\_\_pdfmeta\_standard\_prop*.*)

#### **3.1.2 Functions to check a requirement**

<span id="page-8-3"></span>At first two commands to get the standard value if needed:

```
\pdfmeta_standard_item:n
```

```
17 \cs_new:Npn \pdfmeta_standard_item:n #1
18 {
19 \prop_item:Nn \g__pdfmeta_standard_prop {#1}
20 }
```
<span id="page-8-2"></span>(*End definition for* \pdfmeta\_standard\_item:n*. This function is documented on page [2.](#page-1-0)*)

[\pdfmeta\\_standard\\_get:nN](#page-1-1)

```
21 \cs_new_protected:Npn \pdfmeta_standard_get:nN #1 #2
22 \frac{1}{2}23 \prop_get:NnN \g__pdfmeta_standard_prop {#1} #2
24 }
```
(*End definition for* \pdfmeta\_standard\_get:nN*. This function is documented on page [2.](#page-1-1)*) Now two functions to check the requirement. A simple and one value/handler based.

[\pdfmeta\\_standard\\_verify\\_p:n](#page-1-2) [\pdfmeta\\_standard\\_verify:n](#page-1-2)TF

```
This is a simple test is the requirement is in the prop.
   25 \prg_new_conditional:Npnn \pdfmeta_standard_verify:n #1 {T,F,TF}
   26 \sim 5
   27 \prop_if_in:NnTF \g__pdfmeta_standard_prop {#1}
    28 {
    29 \prg_return_false:
    30 }
   31 \qquad \qquad \qquad \qquad \qquad \qquad \qquad \qquad \qquad \qquad \qquad \qquad \qquad \qquad \qquad \qquad \qquad \qquad \qquad \qquad \qquad \qquad \qquad \qquad \qquad \qquad \qquad \qquad \qquad \qquad \qquad \qquad \qquad \qquad \qquad \qquad \q\begin{array}{c}\n\text{32}\n\text{33}\n\end{array}33 }
    34 }
```
<span id="page-8-11"></span>(*End definition for* \pdfmeta\_standard\_verify:nTF*. This function is documented on page [2.](#page-1-2)*)

 $\Delta$ pdfmeta\_standard\_verify:nn $\underline{TF}$  This allows to test against a user value. It calls a test handler if this exists and passes the user and the standard value to it. The test handler should return true or false.

```
35 \prg_new_protected_conditional:Npnn \pdfmeta_standard_verify:nn #1 #2 {T,F,TF}
36 {
37 \prop_if_in:NnTF \g__pdfmeta_standard_prop {#1}
38 {
39 \cs_if_exist:cTF {__pdfmeta_standard_verify_handler_#1:nn}
40 \qquad \qquad \qquad \qquad \qquad \qquad \qquad \qquad \qquad \qquad \qquad \qquad \qquad \qquad \qquad \qquad \qquad \qquad \qquad \qquad \qquad \qquad \qquad \qquad \qquad \qquad \qquad \qquad \qquad \qquad \qquad \qquad \qquad \qquad \qquad \qquad \q41 \exp_args:Nnnx
42 \quad \text{Use:}\ c43 {__pdfmeta_standard_verify_handler_#1:nn}
44 { #2 }
45 \{ \ppop_item:Nn \g_pdfmeta_standard_prop {#1} }
46 }
47 \qquad \qquad \qquad \qquad48 \prg_return_false:
49 }
50 }
\overline{\mathbf{5}}1 \overline{\mathbf{5}}52 \prg_return_true:
53 }
54 }
```
<span id="page-9-15"></span><span id="page-9-12"></span>(*End definition for* \pdfmeta\_standard\_verify:nnTF*. This function is documented on page [2.](#page-1-3)*) Now we setup a number of handlers.

The first actually ignores the user values and tests against the current pdf version. If this is smaller than the minimum we report a failure. #1 is the user value, #2 the reference value from the standard.

\_standard\_verify\_handler\_min\_pdf\_version:nn

```
55 %
_{56} \cs_new_protected:Npn \__pdfmeta_standard_verify_handler_min_pdf_version:nn #1 #2
57 {
58 \pdf_version_compare:NnTF <
59 { #2 }
60 {\prg_return_false:}
61 {\prg_return_true:}
62 }
```
<span id="page-9-16"></span><span id="page-9-13"></span>(*End definition for* \\_\_pdfmeta\_standard\_verify\_handler\_min\_pdf\_version:nn*.*) The next is the counter part and checks that the version is not to high

\_standard\_verify\_handler\_max\_pdf\_version:nn

```
63 %
64 \cs_new_protected:Npn \__pdfmeta_standard_verify_handler_max_pdf_version:nn #1 #2
65 {
66 \pdf_version_compare:NnTF >
67 { #2 }
68 {\prg_return_false:}
69 {\prg_return_true:}
70 }
```
<span id="page-9-17"></span><span id="page-9-14"></span>(*End definition for* \\_\_pdfmeta\_standard\_verify\_handler\_max\_pdf\_version:nn*.*)

The next checks if the user value is in the list and returns a failure if not.

ta\_standard\_verify\_handler\_named\_actions:nn

```
71
72 \text{ Cos new protected: Npn } \text{pdfmeta standard verify handler named actions:nn #1 #2}73 \text{ }74 \tl_if_in:nnTF { #2 }{ #1 }
75 {\prg_return_true:}
76 {\prg_return_false:}
77 }
```
<span id="page-10-19"></span><span id="page-10-16"></span>(*End definition for* \\_\_pdfmeta\_standard\_verify\_handler\_named\_actions:nn*.*)

The next checks if the user value is in the list and returns a failure if not.

a standard verify handler annot action A:nn

```
78 \cs_new_protected:Npn \__pdfmeta_standard_verify_handler_annot_action_A:nn #1 #2
79 {
80 \tl_if_in:nnTF { #2 }{ #1 }
81 {\prg_return_true:}
82 {\prg_return_false:}
83 }
```
<span id="page-10-17"></span>(*End definition for* \\_\_pdfmeta\_standard\_verify\_handler\_annot\_action\_A:nn*.*)

This check is probably not needed, but for completeness

dard verify handler outputintent subtype:nn

```
84 \cs_new_protected:Npn \__pdfmeta_standard_verify_handler_outputintent_subtype:nn #1 #2
85 {
86 \tl_if_eq:nnTF { #2 }{ #1 }
87 {\prg_return_true:}
88 {\prg_return_false:}
89 }
```
<span id="page-10-18"></span>(*End definition for* \\_\_pdfmeta\_standard\_verify\_handler\_outputintent\_subtype:nn*.*)

#### **3.1.3 Enforcing requirements**

A number of requirements can sensibly be enforced by us.

**Annot flags** pdf/A require a number of settings here, we store them in a command which can be added to the property of the standard:

```
\circ\circ\ \texttt{cs_new\_protected: Npn}\ \texttt{{\char'134}pdfmeta\_verify\_pdfa\_annot\_flags}:}91 {
92 \bitset_set_true:Nn \l_pdfannot_F_bitset {Print}
93 \bitset_set_false:Nn \l_pdfannot_F_bitset {Hidden}
\verb|40111| and \verb|1111| and \verb|1111| and \verb|1111| and \verb|1111| and \verb|1111| and \verb|1111| and \verb|1111| and \verb|1111| and \verb|1111| and \verb|1111| and \verb|1111| and \verb|1111| and \verb|1111| and \verb|1111| and \verb|1111| and \verb|1111| and \verb|1111| and \verb|1111| and \verb|1111| and \verb|1111| and \verb|1111| and \verb|1111| and \verb|1111| and \verb|95 \bitset_set_false:Nn \l_pdfannot_F_bitset {NoView}
96 \pdfannot_dict_put:nnn {link/URI}{F}{ \bitset_to_arabic:N \l_pdfannot_F_bitset }
97 \pdfannot_dict_put:nnn {link/GoTo}{F}{ \bitset_to_arabic:N \l_pdfannot_F_bitset }
98 \pdfannot_dict_put:nnn {link/GoToR}{F}{ \bitset_to_arabic:N \l_pdfannot_F_bitset }
99 \pdfannot_dict_put:nnn {link/Launch}{F}{ \bitset_to_arabic:N \l_pdfannot_F_bitset }
100 \pdfannot_dict_put:nnn {link/Named}{F}{ \bitset_to_arabic:N \l_pdfannot_F_bitset }
101 }
```
At begin document this should be checked:

```
102 \hook_gput_code:nnn {begindocument} {pdf}
103 \frac{f}{f}104 \pdfmeta_standard_verify:nF { annot_flags }
105 {\__pdfmeta_verify_pdfa_annot_flags: }
106 \pdfmeta_standard_verify:nF { Trailer_no_Info }
107 { \_pdf_backend_omit_info:n {1} }
108 \pdfmeta_standard_verify:nF { no_CharSet }
109 { \__pdf_backend_omit_charset:n {1} }
110 \pdfmeta_standard_verify:nnF { min_pdf_version }
111 { \pdf_version: }
112 { \msg_warning:nnxxx {pdf}{wrong-pdfversion}
113 {\pdf version:}{low}114 \left\{ \begin{array}{ccc} 1 & 1 & 1 \end{array} \right\}115 \pdfmeta_standard_item:n{type}
116
117 \pdfmeta_standard_item:n{level}
118 }
119 }
120 \pdfmeta_standard_verify:nnF { max_pdf_version }
121 { \pdf_version: }
122 { \msg_warning:nnxxx {pdf}{wrong-pdfversion}
123 {\pdf_version:}{high}
124 f
125 \pdfmeta_standard_item:n{type}
126 -127 \pdfmeta_standard_item:n{level}
128 }
129 }
130 }
```
#### <span id="page-11-14"></span><span id="page-11-12"></span><span id="page-11-11"></span><span id="page-11-6"></span><span id="page-11-5"></span><span id="page-11-2"></span>**3.1.4 pdf/A**

We use global properties so that follow up standards can be copied and then adjusted. Some note about requirements for more standard can be found in info/pdfstandard.tex.

```
131 \prop_new:c { g_pdfmeta_standard_pdf/A-1B_prop }
132 \prop_gset_from_keyval:cn { g_ pdfmeta_standard_pdf/A-1B_prop }
133 \, \text{f}134 , name = pdf/A-1B<br>135 . tvpe = A
135 , type
136 , level = 1
137 , conformance = B
138 , year = 2005
139 , min_pdf_version = 1.4 % minimum
140 , max_pdf_version = 1.4 % minimum
141 , no_encryption
142 , no_external_content = % no F, FFilter, or FDecodeParms in stream dicts
143 ,no_embed_content = % no EF key in filespec, no /Type/EmbeddedFiles
144 , max_string_size = 65535
145 , max_array_size = 8191
146 , max dict size = 4095
147 , max obj num = 8388607
```
\g\_\_pdfmeta\_standard\_pdf/A-1B\_prop \g\_\_pdfmeta\_standard\_pdf/A-2A\_prop \g\_\_pdfmeta\_standard\_pdf/A-2B\_prop \g\_\_pdfmeta\_standard\_pdf/A-2U\_prop \g\_\_pdfmeta\_standard\_pdf/A-3A\_prop \g\_\_pdfmeta\_standard\_pdf/A-3B\_prop \g\_\_pdfmeta\_standard\_pdf/A-3U\_prop \g\_\_pdfmeta\_standard\_pdf/A-4\_prop

```
148 , max_nest_qQ = 28
149 ,named_actions = {NextPage, PrevPage, FirstPage, LastPage}
150 ,annot_flags
151 %booleans. Only the existence of the key matter.
152 %If the entry is added it means a requirements is there
153 %(in most cases "don't use ...")
154 %
155 %===============
156 % Rule 6.1.13-1 CosDocument, isOptionalContentPresent == false
157 , Catalog_no_OCProperties =
\frac{9}{158} ================
159 % Rule 6.6.1-1: PDAction, S == "GoTo" || S == "GoToR" || S == "Thread"
160 % || S == "URI" || S == "Named" || S == "SubmitForm"
161 % means: no /S/Launch, /S/Sound, /S/Movie, /S/ResetForm, /S/ImportData,
162 % /S/JavaScript, /S/Hide
163 ,annot_action_A = {GoTo,GoToR,Thread,URI,Named,SubmitForm}
164 %===============
165 % Rule 6.6.2-1: PDAnnot, Subtype != "Widget" || AA_size == 0
166 % means: no AA dictionary
167 ,annot_widget_no_AA
168 \frac{9}{1}================
169 % Rule 6.9-2: PDAnnot, Subtype != "Widget" || (A_size == 0 && AA_size == 0)
170 % (looks like a tightening of the previous rule)
171 , annot_widget_no_A_AA
172 %================
173 % Rule 6.9-1 PDAcroForm, NeedAppearances == null || NeedAppearances == false
174 , form_no_NeedAppearances =
175 %===============
176 %Rule 6.9-3 PDFormField, AA_size == 0
177 , form_no_AA =
178 %================
179 % to be continued https://docs.verapdf.org/validation/pdfa-part1/
180 % - Outputintent/colorprofiles requirements
181 % an outputintent should be loaded and is unique.
182 , outputintent_A = {GTS_PDFA1}
183 % - no Alternates key in image dictionaries
184 % - no OPI, Ref, Subtype2 with PS key in xobjects
185 % - Interpolate = false in images
186 % - no TR, TR2 in ExtGstate
187 }
188
189 %A-2b ===============
190 \prop_new:c { g__pdfmeta_standard_pdf/A-2B_prop }
191 \prop_gset_eq:cc
192 { g__pdfmeta_standard_pdf/A-2B_prop }
193 { g__pdfmeta_standard_pdf/A-1B_prop }
194 \prop_gput:cnn
195 { g__pdfmeta_standard_pdf/A-2B_prop }{name}{pdf/A-2B}
196 \prop_gput:cnn
197 { g__pdfmeta_standard_pdf/A-2B_prop }{year}{2011}
198 \prop_gput:cnn
199 { g__pdfmeta_standard_pdf/A-2B_prop }{level}{2}
200 % embedding files is allowed (with restrictions)
201 \prop_gremove:cn
```

```
202 { g__pdfmeta_standard_pdf/A-2B_prop }
203 { embed_content}
204 \prop_gput:cnn
205 { g__pdfmeta_standard_pdf/A-2B_prop }{max_pdf_version}{1.7}
206 %A-2u ==============
207 \prop_new:c { g__pdfmeta_standard_pdf/A-2U_prop }
208 \prop_gset_eq:cc
209 { g__pdfmeta_standard_pdf/A-2U_prop }
210 { g__pdfmeta_standard_pdf/A-2B_prop }
211 \prop_gput:cnn
212 { g__pdfmeta_standard_pdf/A-2U_prop }{name}{pdf/A-2U}
213 \prop_gput:cnn
214 { g__pdfmeta_standard_pdf/A-2U_prop }{conformance}{U}
215 \prop_gput:cnn
216 { g__pdfmeta_standard_pdf/A-2U_prop }{unicode}{}
217
218 %A-2a ==========
219 \prop_new:c { g__pdfmeta_standard_pdf/A-2A_prop }
220 \prop_gset_eq:cc
221 { g__pdfmeta_standard_pdf/A-2A_prop }
222 { g__pdfmeta_standard_pdf/A-2B_prop }
223 \prop_gput:cnn
224 { g__pdfmeta_standard_pdf/A-2A_prop }{name}{pdf/A-2A}
225 \prop_gput:cnn
226 { g__pdfmeta_standard_pdf/A-2A_prop }{conformance}{A}
227 \prop_gput:cnn
228 { g__pdfmeta_standard_pdf/A-2A_prop }{tagged}{}
229
230
231 %A-3b ==============
232 \prop_new:c { g__pdfmeta_standard_pdf/A-3B_prop }
233 \prop_gset_eq:cc
234 { g__pdfmeta_standard_pdf/A-3B_prop }
235 { g__pdfmeta_standard_pdf/A-2B_prop }
236 \prop_gput:cnn
237 { g__pdfmeta_standard_pdf/A-3B_prop }{name}{pdf/A-3B}
238 \prop_gput:cnn
239 { g__pdfmeta_standard_pdf/A-3B_prop }{year}{2012}
240 \prop_gput:cnn
241 { g__pdfmeta_standard_pdf/A-3B_prop }{level}{3}
242 % embedding files is allowed (with restrictions)
243 \prop_gremove:cn
244 { g__pdfmeta_standard_pdf/A-3B_prop }
245 { embed_content}
246 %A-3u ==============
247 \prop_new:c { g__pdfmeta_standard_pdf/A-3U_prop }
248 \prop_gset_eq:cc
249 { g__pdfmeta_standard_pdf/A-3U_prop }
250 { g__pdfmeta_standard_pdf/A-3B_prop }
251 \prop_gput:cnn
252 { g__pdfmeta_standard_pdf/A-3U_prop }{name}{pdf/A-3U}
253 \prop_gput:cnn
254 { g__pdfmeta_standard_pdf/A-3U_prop }{conformance}{U}
255 \prop_gput:cnn
```

```
256 { g__pdfmeta_standard_pdf/A-3U_prop }{unicode}{}
257
258 %A-3a ===============
259 \prop_new:c { g__pdfmeta_standard_pdf/A-3A_prop }
260 \prop_gset_eq:cc
261 { g__pdfmeta_standard_pdf/A-3A_prop }
262 { g__pdfmeta_standard_pdf/A-3B_prop }
263 \prop_gput:cnn
264 { g__pdfmeta_standard_pdf/A-3A_prop }{name}{pdf/A-3A}
265 \prop_gput:cnn
266 { g__pdfmeta_standard_pdf/A-3A_prop }{conformance}{A}
267 \prop_gput:cnn
268 { g__pdfmeta_standard_pdf/A-3A_prop }{tagged}{}
269
270 \lambdaA-4 ========
271 \prop_new:c { g _pdfmeta_standard_pdf/A-4_prop }
272 \prop_gset_eq:cc
273 { g__pdfmeta_standard_pdf/A-4_prop }
274 { g__pdfmeta_standard_pdf/A-3U_prop }
275 \prop_gput:cnn
276 { g__pdfmeta_standard_pdf/A-4_prop }{name}{pdf/A-4}
277 \prop_gput:cnn
278 { g__pdfmeta_standard_pdf/A-4_prop }{level}{4}
279 \prop_gput:cnn
280 { g__pdfmeta_standard_pdf/A-4_prop }{min_pdf_version}{2.0}
281 \prop_gput:cnn
282 { g__pdfmeta_standard_pdf/A-4_prop }{year}{2020}
283 \prop_gput:cnn
284 { g__pdfmeta_standard_pdf/A-4_prop }{no_CharSet}{}
285 \prop_gput:cnn
286 { g__pdfmeta_standard_pdf/A-4_prop }{Trailer_no_Info}{}
287 \prop_gremove:cn
288 { g__pdfmeta_standard_pdf/A-4_prop }{conformance}
289 \prop_gremove:cn
290 { g__pdfmeta_standard_pdf/A-4_prop }{max_pdf_version}
```
<span id="page-14-10"></span><span id="page-14-9"></span><span id="page-14-8"></span><span id="page-14-7"></span><span id="page-14-6"></span><span id="page-14-5"></span><span id="page-14-4"></span><span id="page-14-3"></span>(*End definition for* \g\_\_pdfmeta\_standard\_pdf/A-1B\_prop *and others.*)

#### **3.1.5 Colorprofiles and Outputintents**

The following provides a minimum of interface to add a color profile and an outputintent need for PDF/A for now. There will be need to extend it later, so we try for enough generality.

Adding a profile and an intent is technically easy:

1. Embed the profile as stream with

\pdf\_object\_unnamed\_write:nn{fstream} {{/N~4}{XXX.icc}}

2. Write a /OutputIntent dictionary for this

```
\pdf_object_unnamed_write:nx {dict}
 {
   /Type /OutputIntent
   /S /GTS_PDFA1 % or GTS_PDFX or ISO_PDFE1 or ...
```

```
/DestOutputProfile \pdf_object_ref_last: % ref the color profile
 /OutputConditionIdentifier ...
  ... %more info
}
```
3. Reference the dictionary in the catalog:

```
\pdfmanagement_add:nnx {Catalog}{OutputIntents}{\pdf_object_ref_last:}
```
But we need to do a bit more work, to get the interface right. The object for the profile should be named, to allow l3color to reuse it if needed. And we need container to store the profiles, to handle the standard requirements.

 $\gtrsim$  pdfmeta outputintents prop This variable will hold the profiles for the subtypes. We assume that every subtype has only only color profile.

```
291 \prop_new:N \g__pdfmeta_outputintents_prop
```

```
(End definition for \g__pdfmeta_outputintents_prop.)
   Some keys to fill the property.
 292 \keys_define:nn { document / metadata }
293 {
294 colorprofiles .code:n =
 295 {
 296 \keys_set:nn { document / metadata / colorprofiles }{#1}
 297 }
 298 }
 299 \keys_define:nn { document / metadata / colorprofiles }
 300 {
 301 , A . code: n =
 302 \qquad \qquad\texttt{303} \qquad \texttt{\textbf{t1}_th}304 \{305 \prop_gput:Nnn \g__pdfmeta_outputintents_prop
 306 { GTS_PDFA1 } {#1}
 307 }
 308 }
 309 ,a .code:n =
 310 {
 _{311} \tl_if_blank:nF {#1}
 312 \left\{ \begin{array}{c} 312 \end{array} \right.313 \prop_gput:Nnn \g__pdfmeta_outputintents_prop
 314 { GTS_PDFA1 } {#1}<br>315 }
 315 }
 316 }
 317 , X . code:n =
 318 {
 319 \tilde{\text{Lif\_blank:nF }#1}320321 \prop_gput:Nnn \g__pdfmeta_outputintents_prop
 322 { GTS_PDFX } {#1}
 323 }
 324 }
 325 ,x .code:n =
 326 {
```

```
327 \tl_if_blank:nF {#1}
328 \qquad \qquad \qquad \qquad329 \prop_gput:Nnn \g__pdfmeta_outputintents_prop
330 { GTS_PDFX } {#1}
331 }
332 }
333 ,unknown .code:n =
334 {
335 \tl_if_blank:nF {#1}
336 \left\{ \begin{array}{c} \end{array} \right.337 \exp_args:NNo
\texttt{338}339 { \lceil \cdot \rceil \text{keys\_key\_str} \rceil } {#1}
340 }
341 }
342 }
```
<span id="page-16-10"></span><span id="page-16-2"></span><span id="page-16-1"></span>At first we setup our two default profiles. This is internal as the public interface is still undecided.

```
343 \pdfdict_new:n {l_pdfmeta/outputintent}
344 \pdfdict_put:nnn {l_pdfmeta/outputintent}
345 {Type}{/OutputIntent}
346 \prop_const_from_keyval:cn { c__pdfmeta_colorprofile_sRGB.icc}
347 {
348 ,OutputConditionIdentifier=IEC~sRGB
349 ,Info=IEC~61966-2.1~Default~RGB~colour~space~-~sRGB
350 ,RegistryName=http://www.iec.ch
351 , N = 3<br>352 }
352
353 \prop_const_from_keyval:cn { c__pdfmeta_colorprofile_FOGRA39L_coated.icc}
354 {
355 ,OutputConditionIdentifier=FOGRA39L~Coated
356 ,Info={Offset~printing,~according~to~ISO~12647-2:2004/Amd~1,~OFCOM,~ %357 paper~type~1~or~2~=~coated~art,~115~g/m2,~tone~value~increase~
358 curves~A \sim (CMY) \sim and \sim B \sim (K)359 ,RegistryName=http://www.fogra.org
360, N = 4361 }
```
\\_\_pdfmeta\_embed\_colorprofile:n \\_\_pdfmeta\_write\_outputintent:nn <span id="page-16-8"></span>The commands embed the profile, and write the dictionary and add it to the catalog. The first command should perhaps be moved to l3color as it needs such profiles too. We used named objects so that we can check if the profile is already there. This is not full proof if pathes are used.

```
362 \cs_new_protected:Npn \__pdfmeta_embed_colorprofile:n #1%#1 file name
363 {
364 \pdf_object_if_exist:nF { __color_icc_ #1 }
365 {
366 \pdf_object_new:n { __color_icc_ #1 }
367 \pdf_object_write:nnx { __color_icc_ #1 } { fstream }
368 \{369 \{/N\}c_space_tl
370 \prop_item:cn{c__pdfmeta_colorprofile_#1}{N}
371 }
372 {#1}
```

```
373 }
374 }
375 }
376
377 \cs_new_protected:Npn \__pdfmeta_write_outputintent:nn #1 #2 %#1 file name, #2 subtype
378 {
379 \group_begin:
380 \pdfdict_put:nnx {l_pdfmeta/outputintent}{S}{/\str_convert_pdfname:n{#2}}
381 \pdfdict_put:nnx {l_pdfmeta/outputintent}
382 {DestOutputProfile}
383 {\pdf_object_ref:n{ __color_icc_ #1 }}
384 \clist_map_inline:nn { OutputConditionIdentifier, Info, RegistryName }
385 {
386 \prop_get:cnNT
\begin{array}{ll} \texttt{387} & \texttt{if} & \texttt{c\_pdfmeta\_colorprofile\_#1} \end{array}388 { ##1 }
389 \l__pdfmeta_tmpa_tl
390 \qquad \qquad \qquad \qquad391 \pdf_string_from_unicode:nVN {utf8/string}\l__pdfmeta_tmpa_tl\l__pdfmeta_tmpa_str
392 \pdfdict_put:nnx
393 {l_pdfmeta/outputintent}{##1}{\l__pdfmeta_tmpa_str}
394 }
395 }
396 \pdf_object_unnamed_write:nx {dict}{\pdfdict_use:n {l_pdfmeta/outputintent} }
397 \pdfmanagement_add:nnx {Catalog}{OutputIntents}{\pdf_object_ref_last:}
398 \group_end:
399 }
```
<span id="page-17-19"></span><span id="page-17-18"></span><span id="page-17-12"></span><span id="page-17-9"></span><span id="page-17-8"></span><span id="page-17-7"></span><span id="page-17-5"></span>(*End definition for* \\_\_pdfmeta\_embed\_colorprofile:n *and* \\_\_pdfmeta\_write\_outputintent:nn*.*) Now the verifying code. If no requirement is set we simply loop over the property

```
400
401 \AddToHook{begindocument/end}
402 {
403 \pdfmeta_standard_verify:nTF {outputintent_A}
404 \uparrow405 \prop_map_inline:Nn \g__pdfmeta_outputintents_prop
406 \qquad \qquad407 \verb|__pdfmeta_meanbed_codeprofile:n408 {#2}
409 \__pdfmeta_write_outputintent:nn
410 {#2}
411 \{ \#1 \}412 }
413 }
```
<span id="page-17-20"></span>If an output intent is required for pdf/A we need to ensure, that the key of default subtype has a value, as default we take sRGB.icc. Then we loop but take always the same profile.

```
414 {
415 \exp_args:NNx
416 \propto \perp f_{in:NnF}\gtrsim \gtrsim_g_pdfmeta_outputintents_prop
418 { \pdfmeta_standard_item:n { outputintent_A } }
419 \left\{ \begin{array}{ccc} 4 & 4 \end{array} \right\}
```

```
420 \text{key\_args:NNx}421 \prop_gput:Nnn
422 \g__pdfmeta_outputintents_prop
423 { \pdfmeta_standard_item:n { outputintent_A } }
424 { sRGB.icc }
425 }
426 \exp_args:NNx
427 \prop_get:NnN
428 \g_pdfmeta_outputintents_prop
429 { \pdfmeta_standard_item:n { outputintent_A } }
430 \l__pdfmeta_tmpb_tl
431 \exp_args:NV \__pdfmeta_embed_colorprofile:n \l__pdfmeta_tmpb_tl
432 \prop_map_inline:Nn \g__pdfmeta_outputintents_prop
433 \left\{\right.434 \text{exp\_args:NV}435 \ pdfmeta_write_outputintent:nn
\lambda_{1}_pdfmeta_tmpb_tl
437 { #1 }
438 }
439 }
440
```
## <span id="page-18-22"></span><span id="page-18-21"></span><span id="page-18-19"></span><span id="page-18-9"></span>**3.2 Regression test**

This is simply a copy of the backend function.

```
441 \cs_new_protected:Npn \pdfmeta_set_regression_data:
442 { \__pdf_backend_set_regression_data: }
```
## **4 XMP-Metadata implementation**

```
\g__pdfmeta_xmp_bool This boolean decides if the metadata are included
```
<span id="page-18-23"></span><span id="page-18-4"></span>\bool\_new:N\g\_\_pdfmeta\_xmp\_bool

<span id="page-18-3"></span>\bool\_gset\_true:N \g\_\_pdfmeta\_xmp\_bool

(*End definition for* \g\_\_pdfmeta\_xmp\_bool*.*)

Preset the two fields to avoid problems with standards.

```
445 \hook_gput_code:nnn{pdfmanagement/add}{pdfmanagement}
446 {
447 \pdfmanagement_add:nnx {Info}{Producer}{(\c_sys_engine_exec_str-\c_sys_engine_version_str)}
448 \pdfmanagement_add:nnx {Info}{Creator}{(LaTeX)}
449 }
```
## **4.1 New document keys**

```
450 \keys_define:nn { document / metadata }
451 \sim f
452 _pdfstandard / X-4 .code:n =
453 {\AddToDocumentProperties [document]{pdfstandard-X}{PDF/X-4}},
454 _pdfstandard / X-4p .code:n =
455 {\AddToDocumentProperties [document]{pdfstandard-X}{PDF/X-4p}},
456 _pdfstandard / X-5g .code:n =
457 {\AddToDocumentProperties [document]{pdfstandard-X}{PDF/X-5g}},
```

```
458 _pdfstandard / X-5n .code:n =
 459 {\AddToDocumentProperties [document]{pdfstandard-X}{PDF/X-5n}},
 460 _pdfstandard / X-5pg .code:n =
 461 {\AddToDocumentProperties [document]{pdfstandard-X}{PDF/X-5pg}},
 462 _pdfstandard / X-6 .code:n =
 463 {\AddToDocumentProperties [document]{pdfstandard-X}{PDF/X-6p}},
 464 _pdfstandard / X-6n .code:n =
 465 {\AddToDocumentProperties [document]{pdfstandard-X}{PDF/X-6n}},
 466 _pdfstandard / X-6p .code:n =
 467 {\AddToDocumentProperties [document]{pdfstandard-X}{PDF/X-6p}},
 468 _pdfstandard / UA-1 .code:n =
 469 {\AddToDocumentProperties [document]{pdfstandard-UA}{1}},
 470 xmp .bool_gset:N = \g__pdfmeta_xmp_bool
 471 }
XMP debugging option
 472 \bool_new:N \g__pdfmeta_xmp_export_bool
 473 \str_new:N \g__pdfmeta_xmp_export_str
 474
 475 \keys_define:nn { document / metadata }
 476 {
 477 ,debug / xmp-export .choice:
 478 ,debug / xmp-export / true .code:n=
 470480 \bool_gset_true:N \g__pdfmeta_xmp_export_bool
 481 \str_gset_eq:NN \g__pdfmeta_xmp_export_str \c_sys_jobname_str
 482 }
 483 , debug / xmp-export / false .code:n =
 484 {
 485 \bool_gset_false:N \g__pdfmeta_xmp_export_bool
 486 }
 487 ,debug / xmp-export /unknown .code:n =
 \overline{188} \overline{4}489 \bool_gset_true:N \g__pdfmeta_xmp_export_bool
 490 \str_gset:Nn \g__pdfmeta_xmp_export_str { #1 }
 491 }
 492 ,debug / xmp-export .default:n = true
 493 }
```
#### <span id="page-19-18"></span><span id="page-19-17"></span><span id="page-19-8"></span><span id="page-19-7"></span><span id="page-19-6"></span>**4.2 Messages**

<span id="page-19-14"></span>\msg\_new:nnn{pdfmeta}{namespace-defined}{The~xmlns~namespace~'#1'~is~already~declared}

#### **4.3 Some helper commands**

#### <span id="page-19-19"></span>**4.3.1 Generate a BOM**

```
\__pdfmeta_xmp_generate_bom:
```

```
495 \bool_lazy_or:nnTF
496 { \sys_if_engine_luatex_p: }
497 { \sys_if_engine_xetex_p: }
498 {
499 \cs_new:Npn \__pdfmeta_xmp_generate_bom:
500 { \char_generate:nn {"FEFF}{12} }
501 }
502 {
```

```
503 \cs_new:Npn \__pdfmeta_xmp_generate_bom:
504 \{505 \char_generate:nn {"EF}{12}
506 \char_generate:nn {"BB}{12}
507 \char_generate:nn {"BF}{12}
508 }
509 }
```
<span id="page-20-3"></span>(*End definition for* \\_\_pdfmeta\_xmp\_generate\_bom:*.*)

#### **4.3.2 Indentation**

We provide a command which indents the xml based on a counter, and one which accepts a fix number. The counter can be increased and decreased.

```
\l__pdfmeta_xmp_indent_int
```
<span id="page-20-17"></span><span id="page-20-16"></span><span id="page-20-15"></span><span id="page-20-13"></span><span id="page-20-12"></span><span id="page-20-11"></span><span id="page-20-6"></span><span id="page-20-5"></span><sup>510</sup> \int\_new:N \l\_\_pdfmeta\_xmp\_indent\_int (*End definition for* \l\_\_pdfmeta\_xmp\_indent\_int*.*)

```
\__pdfmeta_xmp_indent:
    \__pdfmeta_xmp_indent:n
\__pdfmeta_xmp_incr_indent:
\__pdfmeta_xmp_decr_indent:
                               511 \cs_new:Npn \__pdfmeta_xmp_indent:
                               512 \frac{1}{2}513 \iow_newline:
                               \label{thm:opt} $$\prg_replicate:nn {\l_pdfmeta\_xmp_index-int}{}\\c_space_tl\}515 }
                               516
                               517 \cs_new:Npn \__pdfmeta_xmp_indent:n #1
                               518 {
                               519 \iow newline:
                               520 \prg_replicate:nn {#1}{\c_space_tl}
                               521 }
                               522
                               523 \cs_new_protected:Npn \__pdfmeta_xmp_incr_indent:
                               524 {
                               _{525} \int_incr:N \l__pdfmeta_xmp_indent_int
                               526 }
                               527
                               528 \cs_new_protected:Npn \__pdfmeta_xmp_decr_indent:
                               529 {
                               530 \int_decr:N \l__pdfmeta_xmp_indent_int
                               531 }
```
<span id="page-20-18"></span><span id="page-20-10"></span><span id="page-20-9"></span><span id="page-20-8"></span><span id="page-20-7"></span>(*End definition for* \\_\_pdfmeta\_xmp\_indent: *and others.*)

#### **4.3.3 Date and time handling**

If the date is given in PDF format we have to split it to create the XMP format. We use a precompiled regex for this. To some extend the regex can also handle incomplete dates.

```
\l__pdfmeta_xmp_date_regex
```

```
532 \regex_new:N \l__pdfmeta_xmp_date_regex
533 \regex_set:Nn \l__pdfmeta_xmp_date_regex
_{534} {D:(\d{4})(\d{2})(\d{2})(\d{2})?(\d{2})?(\d{2})?(\d{2})?([Z\+\-])?(?:(\d{2})\')?(?:(\d{2})\')?}
```
\\_\_pdfmeta\_xmp\_date\_split:nN This command takes a date in PDF format, splits it with the regex and stores the captures in a sequence. 535 \cs\_new\_protected:Npn \\_\_pdfmeta\_xmp\_date\_split:nN #1 #2  $%$ #1 date, #2 seq { 537  $\begin{array}{c}\n537 \\
538\n\end{array}$   $\begin{array}{c}\n538\n538\n\end{array}$ }

<span id="page-21-7"></span><span id="page-21-6"></span><span id="page-21-2"></span><span id="page-21-0"></span>\cs\_generate\_variant:Nn \\_\_pdfmeta\_xmp\_date\_split:nN {VN,eN}

<span id="page-21-8"></span>(*End definition for* \\_\_pdfmeta\_xmp\_date\_split:nN*.*)

\\_\_pdfmeta\_xmp\_print\_date:N This prints the date stored in a sequence as created by the previous command.

<span id="page-21-26"></span><span id="page-21-25"></span><span id="page-21-16"></span><span id="page-21-15"></span><span id="page-21-14"></span><span id="page-21-13"></span><span id="page-21-12"></span><span id="page-21-11"></span><span id="page-21-10"></span><span id="page-21-9"></span><span id="page-21-1"></span>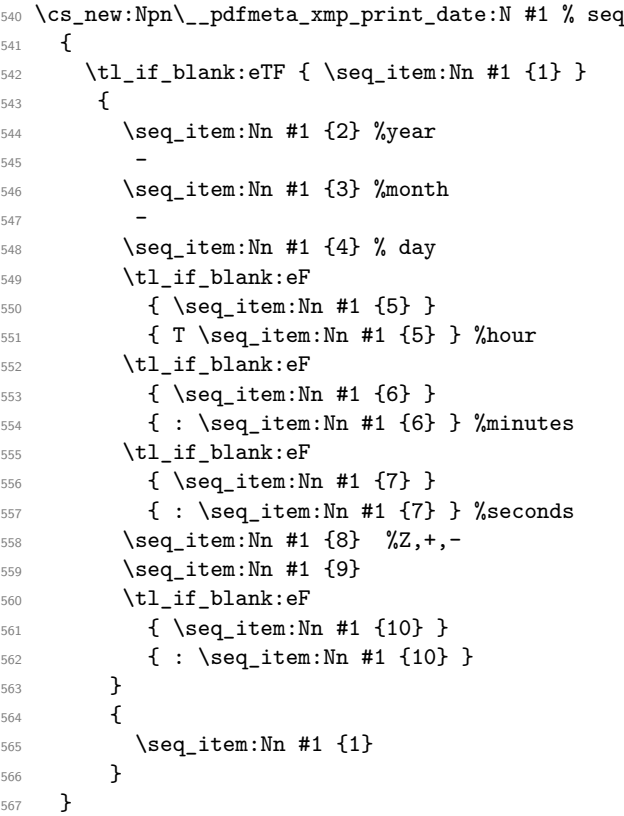

<span id="page-21-29"></span><span id="page-21-28"></span><span id="page-21-27"></span><span id="page-21-24"></span><span id="page-21-23"></span><span id="page-21-22"></span><span id="page-21-21"></span><span id="page-21-20"></span><span id="page-21-19"></span><span id="page-21-18"></span><span id="page-21-17"></span><span id="page-21-5"></span><span id="page-21-4"></span><span id="page-21-3"></span>(*End definition for* \\_\_pdfmeta\_xmp\_print\_date:N*.*)

\l\_\_pdfmeta\_xmp\_currentdate\_tl \l\_pdfmeta\_xmp\_currentdate\_seq the regex. The tl var contains the date of the log-file in PDF format, the seq the result splitted with \tl\_new:N \l\_\_pdfmeta\_xmp\_currentdate\_tl \seq\_new:N \l\_\_pdfmeta\_xmp\_currentdate\_seq (*End definition for* \l\_\_pdfmeta\_xmp\_currentdate\_tl *and* \l\_\_pdfmeta\_xmp\_currentdate\_seq*.*) \\_\_pdfmeta\_xmp\_date\_get:nNN This checks a document property and if empty uses the current date. \cs\_new\_protected:Npn \\_\_pdfmeta\_xmp\_date\_get:nNN #1 #2 #3 571 %#1 property, #2 tl var with PDF date, #3 seq for splitted date

```
572 \frac{1}{2}573 \tl_set:Nx #2 { \GetDocumentProperties{#1} }
574 \tl_if_blank:VTF #2
575 {
$576 $\seq\_set\_eq:NN$ #3 \lq\_pdfmeta\_xmp\_currentdate\_seq577 \tl_set_eq:NN #2 \l__pdfmeta_xmp_currentdate_tl
578 }
579 {
580 \__pdfmeta_xmp_date_split:VN #2 #3
581 }
582 }
```
<span id="page-22-17"></span>(*End definition for* \\_\_pdfmeta\_xmp\_date\_get:nNN*.*)

#### **4.3.4 UUID**

<span id="page-22-14"></span>We need a command to generate an uuid

```
\__pdfmeta_xmp_create_uuid:nN
```

```
583 \cs_new_protected:Npn \__pdfmeta_xmp_create_uuid:nN #1 #2
584 {
585 \str_set:Nx#2 {\str_lowercase:f{\tex_mdfivesum:D{#1}}}
586 \str_set:Nx#2
587 { uuid:
588 \str_range:Nnn #2{1}{8}
589 -\str_range:Nnn#2{9}{12}
590 -4\str_range:Nnn#2{13}{15}
591 -8\str_range:Nnn#2{16}{18}
592 -\str_range:Nnn#2{19}{30}
593 }
594 }
```
<span id="page-22-24"></span><span id="page-22-23"></span><span id="page-22-22"></span>(*End definition for* \\_\_pdfmeta\_xmp\_create\_uuid:nN*.*)

#### <span id="page-22-18"></span>**4.3.5 Purifying and escaping of strings**

\\_pdfmeta\_xmp\_sanitize:nN We have to sanitize the user input. For this we pass it through \text\_purify and then replace a few special chars.

```
595 \cs_new_protected:Npn \__pdfmeta_xmp_sanitize:nN #1 #2
596 %#1 input string, #2 str with the output
597 {
598 \group_begin:
599 \text_declare_purify_equivalent:Nn \& {\tl_to_str:N & }
\texttt{do} \texttt{decare\_purity\_equivalent:} \texttt{lde } \c\_tilde\_str}\begin{min}\n\text{all}\n\end{min} \tl_set:Nx \l_pdfmeta_tmpa_tl { \text_purify:n {#1} }
602 \str_gset:Nx \g__pdfmeta_tmpa_str { \tl_to_str:N \l__pdfmeta_tmpa_tl }
603 \str_greplace_all:Nnn\g__pdfmeta_tmpa_str {&}{&}
604 \str_greplace_all:Nnn\g__pdfmeta_tmpa_str {<}{&lt;}
605 \str_greplace_all:Nnn\g__pdfmeta_tmpa_str {>}{>}
606 \str_greplace_all:Nnn\g__pdfmeta_tmpa_str {"}{"}
607 \group_end:
^{608} \verb|/str_set_eq:NN #2 \g_pdfmeta_tmpa_str609 - 3610
611 \text{ } \csc generate_variant:Nn\_pdfmeta_xmp_sanitize:nN {VN}
```
(*End definition for* \\_\_pdfmeta\_xmp\_sanitize:nN*.*)

#### **4.4 Language handling**

<span id="page-23-10"></span>The language of the metadata is used in various attributes, so we store it in command.

```
\l__pdfmeta_xmp_doclang_tl
```

```
\l__pdfmeta_xmp_metalang_tl 612 \tl_new:N \l__pdfmeta_xmp_doclang_tl
                              613 \tl_new:N \l__pdfmeta_xmp_metalang_tl
```
<span id="page-23-17"></span><span id="page-23-16"></span>(*End definition for* \l\_\_pdfmeta\_xmp\_doclang\_tl *and* \l\_\_pdfmeta\_xmp\_metalang\_tl*.*)

The language is retrieved at the start of the packet. We assume that lang is always set and so don't use the x-default value of hyperxmp.

\l\_\_pdfmeta\_xmp\_lang\_regex

```
614 \regex_new:N\l__pdfmeta_xmp_lang_regex
615 \regex_set:Nn\l__pdfmeta_xmp_lang_regex {\A\[([A-Za-z\-]+)\](.*)}
(End definition for \l__pdfmeta_xmp_lang_regex.)
 616 \cs_new_protected:Npn \__pdfmeta_xmp_lang_get:nNN #1 #2 #3
 617 % #1 text, #2 tl var for lang match (or default), #3 tl var for text
 618 {
 619 \regex_extract_once:NnN \l__pdfmeta_xmp_lang_regex {#1}\l__pdfmeta_tmpa_seq
 % \begin{equation} \begin{array}{rcl} \delta^{20} & \texttt{seq\_if\_empty:} \\ \end{array} & \begin{array}{rcl} \texttt{NTF} & \lnot\texttt{l\_pdfmeta\_tmpa\_seq} \\ \end{array} \end{equation}621 {
 \verb|622| + \verb|t1_set:Nn #2 \l_.pdf meta\_xmp\_metalang_t1|623 \tl_set:Nn #3 {#1}
 624 }
 625 \left\{ \begin{array}{c} 625 \end{array} \right.626 \tl_set:Nx #2 {\seq_item:Nn\l__pdfmeta_tmpa_seq{2}}
 627 \tl_set:Nx #3 {\seq_item:Nn\l_\_pdfmeta\_tmpa_seq{3}}628 }
 629 }
 630 \cs_generate_variant:Nn \__pdfmeta_xmp_lang_get:nNN {eNN,VNN}
```
### <span id="page-23-19"></span><span id="page-23-8"></span><span id="page-23-7"></span><span id="page-23-1"></span>**4.5 Filling the packet**

This tl var that holds the whole packet

\g\_\_pdfmeta\_xmp\_packet\_tl

<span id="page-23-18"></span><span id="page-23-13"></span><sup>631</sup> \tl\_new:N \g\_\_pdfmeta\_xmp\_packet\_tl

(*End definition for* \g\_\_pdfmeta\_xmp\_packet\_tl*.*)

#### <span id="page-23-9"></span>**4.5.1 Helper commands to add lines and lists**

 $\setminus$  pdfmeta xmp add packet chunk:n This is the most basic command. It is meant to produce a line and will use the current indent.

```
632 \cs_new_protected:Npn \__pdfmeta_xmp_add_packet_chunk:n #1
633 {
634 \tl_gput_right:Nx\g__pdfmeta_xmp_packet_tl
635 \{636 \__pdfmeta_xmp_indent: \exp_not:n{#1}
637 }
```

```
638 }
                               639 \cs_generate_variant:Nn \__pdfmeta_xmp_add_packet_chunk:n {e}
                              (End definition for \__pdfmeta_xmp_add_packet_chunk:n.)
   \ pdfmeta_xmp_add_packet_chunk:nN This is the most basic command. It is meant to produce a line and will use the current
                              indent.
                               640 \cs_new_protected:Npn \__pdfmeta_xmp_add_packet_chunk:nN #1 #2
                               641 \frac{1}{2}642 \tl_put_right:Nx#2
                                643 \{\verb|{{+44}} \verb|{{+44}} \verb|{{+44}} \verb|{{+44}} \verb|{{+44}} \verb|{{+45}}645 }
                               646 }
                               _{647} \cs_generate_variant:Nn \__pdfmeta_xmp_add_packet_chunk:nN {eN}
                              (End definition for \__pdfmeta_xmp_add_packet_chunk:nN.)
    \_pdfmeta_xmp_add_packet_open:nn This commands opens a xml structure and increases the indent.
                               648 \cs_new_protected:Npn \__pdfmeta_xmp_add_packet_open:nn #1 #2 %#1 prefix #2 name
                               649 {
                               650 \__pdfmeta_xmp_add_packet_chunk:n {<#1:#2>}
                               651 \__pdfmeta_xmp_incr_indent:
                               652653 \cs_generate_variant:Nn \__pdfmeta_xmp_add_packet_open:nn {ne}
                              (End definition for \__pdfmeta_xmp_add_packet_open:nn.)
\ pdfmeta_xmp_add_packet_open_attr:nnn This commands opens a xml structure too but allows also to give an attribute.
                               654 \text{ } \csc 100 \text{cm} \ \text{cm} \655 %#1 prefix #2 name #3 attr
                               656 {
                               \sum_{-p}dfmeta_xmp_add_packet_chunk:n {<#1:#2~#3>}
                               658 \__pdfmeta_xmp_incr_indent:
                               659 }
                               660 \cs_generate_variant:Nn \__pdfmeta_xmp_add_packet_open_attr:nnn {nne}
                              (End definition for \__pdfmeta_xmp_add_packet_open_attr:nnn.)
   \_pdfmeta_xmp_add_packet_close:nn This closes a structure and decreases the indent.
                               661 \cs_new_protected:Npn \__pdfmeta_xmp_add_packet_close:nn #1 #2 %#1 prefix #2:name
                               662 +663 \__pdfmeta_xmp_decr_indent:
                               \bigcirc<sub>664</sub> \_pdfmeta_xmp_add_packet_chunk:n {</#1:#2>}
                               665 }
                              (End definition for \__pdfmeta_xmp_add_packet_close:nn.)
   \ pdfmeta xmp add packet line:nnn This will produce a full line with open and closing xml. The content is sanitized. We
                              test if there is content to be able to suppress data which has not be set.
                               666 \cs_new_protected:Npn \__pdfmeta_xmp_add_packet_line:nnn #1 #2 #3
                               667 %#1 prefix #2 name #3 content
                               668 {
                               669 \tl if blank:nF {#3}
                               670 \frac{1}{20}
```

```
671 \__pdfmeta_xmp_sanitize:nN {#3}\l__pdfmeta_tmpa_str
                                    \verb|0.16767em/1.487em/1.497cm|1.477cm|1.477cm|1.477cm|1.477cm|1.477cm|1.477cm|1.477cm|1.477cm|1.477cm|1.477cm|1.477cm|1.477cm|1.477cm|1.477cm|1.477cm|1.477cm|1.477cm|1.477cm|1.477cm|1.477cm|1.477cm|1.477cm|1.477cm|1.477cm|1.477cm|1.477cm|1.477cm|1.477673 }
                                    674 }
                                    _{675} \cs_generate_variant:Nn \__pdfmeta_xmp_add_packet_line:nnn {nne,nnV,nee}
                                   (End definition for \__pdfmeta_xmp_add_packet_line:nnn.)
     \Box pdfmeta xmp add packet line:nnnN This will produce a full line with open and closing xml and store it in the given tl-
                                   var. This allows to prebuild blocks and then to test if there are empty. The content is
                                   sanitized. We test if there is content to be able to suppress data which has not be set.
                                    676 \cs_new_protected:Npn \__pdfmeta_xmp_add_packet_line:nnnN #1 #2 #3 #4
                                    677 %#1 prefix #2 name #3 content #4 tl_var to prebuilt.
                                    678 {
                                    679 \tl_if_blank:nF {#3}
                                    680 {
                                    681 \__pdfmeta_xmp_sanitize:nN {#3}\l__pdfmeta_tmpa_str
                                    682 \__pdfmeta_xmp_add_packet_chunk:eN {<#1:#2>\l__pdfmeta_tmpa_str</#1:#2>} #4
                                    683 }
                                    684 }
                                    685 \cs_generate_variant:Nn \__pdfmeta_xmp_add_packet_line:nnnN {nneN}
                                   (End definition for \__pdfmeta_xmp_add_packet_line:nnnN.)
  \setminus pdfmeta xmp add packet line attr:nnnn A similar command with attribute
                                    686 \cs_new_protected:Npn \__pdfmeta_xmp_add_packet_line_attr:nnnn #1 #2 #3 #4
                                    687 %#1 prefix #2 name #3 attribute #4 content
                                    688 {
                                    689 \tl_if_blank:nF {#4}
                                    690 {
                                    691 \__pdfmeta_xmp_sanitize:nN {#4}\l__pdfmeta_tmpa_str
                                    692 \__pdfmeta_xmp_add_packet_chunk:e {<#1:#2~#3>\l__pdfmeta_tmpa_str</#1:#2>}
                                    693 }
                                    694 }
                                    695 \cs_generate_variant:Nn \__pdfmeta_xmp_add_packet_line_attr:nnnn {nnee,nneV}
                                   (End definition for \__pdfmeta_xmp_add_packet_line_attr:nnnn.)
\__pdfmeta_xmp_add_packet_line_default:nnnn
                                    696 \cs_new_protected:Npn \__pdfmeta_xmp_add_packet_line_default:nnnn #1 #2 #3 #4
                                    697 % #1 prefix #2 name #3 default #4 content
                                    698 {
                                    \verb|699| \label{thm:1} \verb|til_iblank:nTF { #4 }|700 {
                                    \verb|701| \qquad \verb|\til_set:Nn |\l_.pdf \label{thm:12pt}702 }
                                     703 \qquad \qquad \qquad704 \tl_set:Nn \l__pdfmeta_tmpa_tl {#4}
                                    705 }
```

```
26
```
<span id="page-25-3"></span>\cs\_generate\_variant:Nn \\_\_pdfmeta\_xmp\_add\_packet\_line\_default:nnnn {nnee}

<span id="page-25-21"></span><span id="page-25-20"></span><span id="page-25-18"></span><span id="page-25-17"></span><span id="page-25-15"></span><span id="page-25-14"></span><span id="page-25-13"></span><span id="page-25-12"></span><span id="page-25-11"></span><span id="page-25-6"></span><span id="page-25-5"></span><span id="page-25-2"></span>\\_\_pdfmeta\_xmp\_add\_packet\_line:nnV {#1}{#2}\l\_\_pdfmeta\_tmpa\_tl

}

(*End definition for* \\_\_pdfmeta\_xmp\_add\_packet\_line\_default:nnnn*.*)

Some data are stored as unordered (Bag) or ordered lists (Seq) or (Alt). The first variant are for simple text without language support:

```
709 \cs_new_protected:Npn \__pdfmeta_xmp_add_packet_list_simple:nnnn #1 #2 #3 #4
710 %#1 prefix, #2 name, #3 type (Seq/Bag/Alt) #4 a clist
711 {
712 \clist_if_empty:nF { #4 }
713 {
714 \__pdfmeta_xmp_add_packet_open:nn {#1}{#2}
715 \__pdfmeta_xmp_add_packet_open:nn {rdf}{#3}
716 \clist_map_inline:nn {#4}
717 \left\{ \begin{array}{c} \end{array} \right.718 \__pdfmeta_xmp_add_packet_line:nnn
719 {rdf}{li}{##1}
720 }
721 \__pdfmeta_xmp_add_packet_close:nn{rdf}{#3}
722 \__pdfmeta_xmp_add_packet_close:nn {#1}{#2}
\begin{array}{ccc} 723 & & & \ \overline{)} & & \ \overline{)} & & \ \overline{)} & & \ \overline{)} & & \end{array}724
```
<span id="page-26-18"></span><span id="page-26-15"></span><span id="page-26-14"></span><span id="page-26-4"></span>\cs\_generate\_variant:Nn \\_\_pdfmeta\_xmp\_add\_packet\_list\_simple:nnnn {nnnV,nnne}

Here we check also for the language.

```
726 \cs_new_protected:Npn \__pdfmeta_xmp_add_packet_list:nnnn #1 #2 #3 #4
727 %#1 prefix, #2 name, #3 type (Seq/Bag/Alt) #4 a clist
728 {
729 \clist_if_empty:nF { #4 }
730 {
731 \__pdfmeta_xmp_add_packet_open:nn {#1}{#2}
732 \__pdfmeta_xmp_add_packet_open:nn {rdf}{#3}
733 \clist_map_inline:nn {#4}
734 \{735 \__pdfmeta_xmp_lang_get:nNN {##1}\l__pdfmeta_tmpa_tl\l__pdfmeta_tmpb_tl
736 \__pdfmeta_xmp_add_packet_line_attr:nneV
\text{rad}(1\text{at}+\text{cm}1\text{at}+\text{cm}1\text{at})738 }
739 \__pdfmeta_xmp_add_packet_close:nn{rdf}{#3}
740 \__pdfmeta_xmp_add_packet_close:nn {#1}{#2}
741 }
742 }
743 \cs_generate_variant:Nn \__pdfmeta_xmp_add_packet_list:nnnn {nnne}
```
#### <span id="page-26-24"></span><span id="page-26-19"></span><span id="page-26-17"></span><span id="page-26-16"></span><span id="page-26-13"></span><span id="page-26-5"></span>**4.5.2 Building the main packet**

\\_\_pdfmeta\_xmp\_build\_packet: This is the main command to build the packet. As data has to be set and collected first, it will be expanded rather late in the document.

```
744 \cs_new_protected:Npn \__pdfmeta_xmp_build_packet:
745 {
```
Get the main languages

<span id="page-26-25"></span><span id="page-26-11"></span><span id="page-26-10"></span><span id="page-26-9"></span>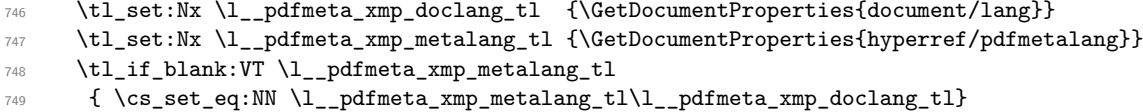

we preprocess a number of data to be able to suppress them and their schema if there are unused. Currently only done for iptc

```
750 \__pdfmeta_xmp_build_iptc_data:N \l__pdfmeta_xmp_iptc_data_tl
751 \tl_if_empty:NT \l__pdfmeta_xmp_iptc_data_tl
752 {
753 \seq_remove_all:Nn \l__pdfmeta_xmp_schema_seq { Iptc4xmpCore }
754 }
```
<span id="page-27-28"></span>The start of the package. No need to try to juggle with catcode, this is fix text

```
755 \__pdfmeta_xmp_add_packet_chunk:e
756 {<?xpacket~begin="\__pdfmeta_xmp_generate_bom:"~id="W5M0MpCehiHzreSzNTczkc9d"?>}
\setminus \_pdfmeta_xmp_add_packet_open:nn{x}{xmpmeta~xmlns:x="adobe:ns:meta/"}
758 \__pdfmeta_xmp_add_packet_open:ne{rdf}
{RDF \sim xmlns: rdf="http://www.w3.org/1999/02/22-rdf-syntax-ns\c_hash_str"}
```
<span id="page-27-31"></span><span id="page-27-11"></span>The rdf namespaces

```
760 \__pdfmeta_xmp_add_packet_open_attr:nne
 \label{thm:rad} \mbox{rad} \{ \mbox{rdf} \} \mbox{Description} \{ \mbox{rdf}: \mbox{about=''} \ \verb|g_pdfmeta_xmp_xmlns_t1| \}The extensions
 762 \__pdfmeta_xmp_add_packet_open:nn{pdfaExtension}{schemas}
 763 \__pdfmeta_xmp_add_packet_open:nn {rdf}{Bag}
 764 \seq_map_inline:Nn \l__pdfmeta_xmp_schema_seq
 765 \left\{ \begin{array}{c} \end{array} \right.766 \tl_use:c { g__pdfmeta_xmp_schema_##1_tl }
 767 }
 768 \__pdfmeta_xmp_add_packet_close:nn {rdf}{Bag}
 769 \__pdfmeta_xmp_add_packet_close:nn {pdfaExtension}{schemas}
Now starts the part with the data.
 770 % data
 771 \qquad \qquad \qquad \searrow _pdfmeta_xmp_build_pdf:
 772 \_pdfmeta_xmp_build_xmpRights:
 \lambda_pdfmeta_xmp_build_standards: %pdfaid,pdfxid,pdfuaid
 774 \_pdfmeta_xmp_build_dc:
 775 \_pdfmeta_xmp_build_photoshop:
 776 \__pdfmeta_xmp_build_xmp:
 777 \__pdfmeta_xmp_build_xmpMM:
 778 \__pdfmeta_xmp_build_prism:
 779 \__pdfmeta_xmp_build_iptc:
 780 \__pdfmeta_xmp_build_user: %user additions
 781 % end
 782 \__pdfmeta_xmp_add_packet_close:nn {rdf}{Description}
 783 \__pdfmeta_xmp_add_packet_close:nn {rdf}{RDF}
 784 \__pdfmeta_xmp_add_packet_close:nn {x}{xmpmeta}
 785 \int_set:Nn \l__pdfmeta_xmp_indent_int{20}
 786 \prg_replicate:nn{10}{\__pdfmeta_xmp_add_packet_chunk:n {}}
 787 \int_zero:N \l__pdfmeta_xmp_indent_int
 788 \__pdfmeta_xmp_add_packet_chunk:n {<?xpacket~end="w"?>}
 789 }
```
<span id="page-27-24"></span><span id="page-27-23"></span><span id="page-27-22"></span><span id="page-27-20"></span><span id="page-27-19"></span><span id="page-27-16"></span><span id="page-27-15"></span><span id="page-27-9"></span><span id="page-27-8"></span><span id="page-27-7"></span><span id="page-27-4"></span><span id="page-27-3"></span><span id="page-27-1"></span><span id="page-27-0"></span>(*End definition for* \\_\_pdfmeta\_xmp\_build\_packet:*.*)

#### **4.6 Building the chunks: rdf namespaces**

This is the list of external names spaces. They are rather simple, and we store them directly into a string. Special chars should be escaped properly, see e.g.  $\operatorname{c}$  hash str for the hash.

\g\_\_pdfmeta\_xmp\_xmlns\_tl \g\_\_pdfmeta\_xmp\_xmlns\_prop The string will hold the prepared chunk, the prop stores the name spaces so that one can check on the user level for duplicates.

```
790 \str_new:N \g__pdfmeta_xmp_xmlns_tl
791 \prop_new:N \g__pdfmeta_xmp_xmlns_prop
```
<span id="page-28-29"></span><span id="page-28-27"></span><span id="page-28-26"></span><span id="page-28-24"></span><span id="page-28-23"></span><span id="page-28-22"></span><span id="page-28-21"></span><span id="page-28-20"></span><span id="page-28-19"></span><span id="page-28-18"></span><span id="page-28-17"></span><span id="page-28-16"></span><span id="page-28-15"></span><span id="page-28-14"></span><span id="page-28-13"></span><span id="page-28-12"></span><span id="page-28-11"></span><span id="page-28-10"></span><span id="page-28-9"></span><span id="page-28-8"></span><span id="page-28-7"></span><span id="page-28-6"></span><span id="page-28-5"></span><span id="page-28-4"></span><span id="page-28-3"></span><span id="page-28-2"></span><span id="page-28-1"></span><span id="page-28-0"></span>(*End definition for* \g\_\_pdfmeta\_xmp\_xmlns\_tl *and* \g\_\_pdfmeta\_xmp\_xmlns\_prop*.*)

```
\__pdfmeta_xmp_xmlns_new:nn
\__pdfmeta_xmp_xmlns_new:nx 792 \cs_new_protected:Npn \__pdfmeta_xmp_xmlns_new:nn #1 #2
                                793 {
                                794 \prop_gput:Nnn \g__pdfmeta_xmp_xmlns_prop {#1}{#2}
                                795 \tl_gput_right:Nx \g__pdfmeta_xmp_xmlns_tl
                                796 {
                                \sum_{p=1}^{797} \sum_{p=1}^{797} \sum_{p=1}^{100} \sum_{p=1}^{100} \sum_{p=1}^{100} \sum_{p=1}^{100} \sum_{p=1}^{100} \sum_{p=1}^{100} \sum_{p=1}^{100} \sum_{p=1}^{100} \sum_{p=1}^{100} \sum_{p=1}^{100} \sum_{p=1}^{100} \sum_{p=1}^{100} \sum_{p=1}^{10798 }
                                700 }
                                800 \cs_generate_variant:Nn \__pdfmeta_xmp_xmlns_new:nn {nx}
                               (End definition for \__pdfmeta_xmp_xmlns_new:nn.)
                                   Now we fill the data. The list is more or less the same as in hyperxmp
                                801 \_pdfmeta_xmp_xmlns_new:nn {pdf} {http://ns.adobe.com/pdf/1.3/}
                                802 \__pdfmeta_xmp_xmlns_new:nn {xmpRights}{http://ns.adobe.com/xap/1.0/rights/}
                                803 \__pdfmeta_xmp_xmlns_new:nn {dc} {http://purl.org/dc/elements/1.1/}
                                804 \__pdfmeta_xmp_xmlns_new:nn {photoshop}{http://ns.adobe.com/photoshop/1.0/}
                                805 \__pdfmeta_xmp_xmlns_new:nn {xmp} {http://ns.adobe.com/xap/1.0/}
                                806 \__pdfmeta_xmp_xmlns_new:nn {xmpMM} {http://ns.adobe.com/xap/1.0/mm/}
                                807 \__pdfmeta_xmp_xmlns_new:nx {stEvt}
                                808 {http://ns.adobe.com/xap/1.0/sType/ResourceEvent\c_hash_str}
                                809 \__pdfmeta_xmp_xmlns_new:nn {pdfaid} {http://www.aiim.org/pdfa/ns/id/}
                                810 \__pdfmeta_xmp_xmlns_new:nn {pdfuaid} {http://www.aiim.org/pdfua/ns/id/}
                                811 \__pdfmeta_xmp_xmlns_new:nn {pdfx} {http://ns.adobe.com/pdfx/1.3/}
                                812 \__pdfmeta_xmp_xmlns_new:nn {pdfxid} {http://www.npes.org/pdfx/ns/id/}
                                813 \_pdfmeta_xmp_xmlns_new:nn {prism} {http://prismstandard.org/namespaces/basic/3.0/}
                                814 %\_pdfmeta_xmp_xmlns_new:nn {jav} {http://www.niso.org/schemas/jav/1.0/}
                                815 %\_pdfmeta_xmp_xmlns_new:nn {xmpTPg} {http://ns.adobe.com/xap/1.0/t/pg/}
                                816 \__pdfmeta_xmp_xmlns_new:nx {stFnt} {http://ns.adobe.com/xap/1.0/sType/Font\c_hash_str}
                                817 \__pdfmeta_xmp_xmlns_new:nn {Iptc4xmpCore}{http://iptc.org/std/Iptc4xmpCore/1.0/xmlns/}
                                818 \__pdfmeta_xmp_xmlns_new:nn {pdfaExtension}{http://www.aiim.org/pdfa/ns/extension/}
                                819 \__pdfmeta_xmp_xmlns_new:nx {pdfaSchema}{http://www.aiim.org/pdfa/ns/schema\c_hash_str}
                                820 \__pdfmeta_xmp_xmlns_new:nx {pdfaProperty}{http://www.aiim.org/pdfa/ns/property\c_hash_str}
                                821 \__pdfmeta_xmp_xmlns_new:nx {pdfaType} {http://www.aiim.org/pdfa/ns/type\c_hash_str}
                                822 \__pdfmeta_xmp_xmlns_new:nx {pdfaField}{http://www.aiim.org/pdfa/ns/field\c_hash_str}
```
#### **4.7 Building the chunks: Extensions**

<span id="page-29-26"></span><span id="page-29-25"></span><span id="page-29-23"></span><span id="page-29-22"></span><span id="page-29-21"></span><span id="page-29-20"></span><span id="page-29-19"></span><span id="page-29-1"></span>In this part local name spaces or additional names in a name space can be declared. A "schema" declaration consist of the declaration of the name, uri and prefix which then surrounds a bunch of property declarations. The current code doesn't support all syntax options but sticks to what is used in hyperxmp and pdfx. If needed it can be extended

```
later.
\l__pdfmeta_xmp_schema_seq This variable will hold the list of prefix so that we can loop to produce the final XML
                            823 \seq_new:N \l__pdfmeta_xmp_schema_seq
                           (End definition for \l__pdfmeta_xmp_schema_seq.)
      \ pdfmeta_xmp_schema_new:nnn With this command a new schema can be declared. The main tl contains the XML
                           wrapper code, it then includes the list of properties which are created with the next
                           command.
                            824 \cs_new_protected:Npn \__pdfmeta_xmp_schema_new:nnn #1 #2 #3
                            825 %#1 name #2 prefix, #3 text
                            826 {
                            827 \seq_put_right:Nn \l__pdfmeta_xmp_schema_seq { #2 }
                            828 \tl_new:c { g__pdfmeta_xmp_schema_#2_tl }
                            829 \tl_new:c { g__pdfmeta_xmp_schema_#2_properties_tl }
                            830 \tl_gput_right:cn { g__pdfmeta_xmp_schema_#2_tl }
                            831 {
                            832 \__pdfmeta_xmp_add_packet_open_attr:nnn{rdf}{li}{rdf:parseType="Resource"}
                            833 \_pdfmeta_xmp_add_packet_line:nnn {pdfaSchema}{schema}{#1}
                            834 \_pdfmeta_xmp_add_packet_line:nnn {pdfaSchema}{prefix}{#2}
                            835 \__pdfmeta_xmp_add_packet_line:nnn {pdfaSchema}{namespaceURI}{#3}
                            836 \__pdfmeta_xmp_add_packet_open:nn {pdfaSchema}{property}
                            837 \__pdfmeta_xmp_add_packet_open:nn{rdf}{Seq}
                            838 \tl_use:c { g__pdfmeta_xmp_schema_#2_properties_tl }
                            839 \__pdfmeta_xmp_add_packet_close:nn{rdf}{Seq}
                            840 \__pdfmeta_xmp_add_packet_close:nn {pdfaSchema}{property}
                            \verb|841| @>>> \verb|cs_if_exist_use:c {_pdfmeta\_xmp_schema_*#2_additions:}|842 \_pdfmeta_xmp_add_packet_close:nn{rdf}{li}
                            843 }
                            844 }
                           (End definition for \__pdfmeta_xmp_schema_new:nnn.)
      pdfmeta xmp property new:nnn This adds a property to a schema.
                            845 \cs_new_protected:Npn \__pdfmeta_xmp_property_new:nnnnn #1 #2 #3 #4 #5 %
                            846 %#1 schema #2 name, #3 type, #4 category #5 description
                            847 {
                            848 \tl_gput_right:cn { g__pdfmeta_xmp_schema_#1_properties_tl }
                            849 {
                            850 \__pdfmeta_xmp_add_packet_open:nn {rdf}{li~rdf:parseType="Resource"}
                            851 \__pdfmeta_xmp_add_packet_line:nnn {pdfaProperty}{name}{#2}
                            852 \__pdfmeta_xmp_add_packet_line:nnn {pdfaProperty}{valueType}{#3}
                            853 \_pdfmeta_xmp_add_packet_line:nnn {pdfaProperty}{category}{#4}
```
<span id="page-29-6"></span>855 \\_\_pdfmeta\_xmp\_add\_packet\_close:nn{rdf}{li}

856 **}** <sup>857</sup> }

<span id="page-29-27"></span><span id="page-29-24"></span><span id="page-29-18"></span><span id="page-29-16"></span><span id="page-29-15"></span><span id="page-29-14"></span><span id="page-29-13"></span><span id="page-29-12"></span><span id="page-29-11"></span><span id="page-29-10"></span><span id="page-29-9"></span><span id="page-29-5"></span><span id="page-29-4"></span><span id="page-29-3"></span><span id="page-29-2"></span><span id="page-29-0"></span><sup>854</sup> \\_\_pdfmeta\_xmp\_add\_packet\_line:nnn {pdfaProperty}{description}{#5}

\ pdfmeta xmp add packet field:nnn This adds a field to a schema.

<span id="page-30-8"></span><span id="page-30-5"></span><span id="page-30-4"></span><span id="page-30-1"></span>

|     | 858 \cs_new_protected:Npn \_pdfmeta_xmp_add_packet_field:nnn #1 #2 #3 %    |
|-----|----------------------------------------------------------------------------|
| 859 | %#1 name #2 valuetype #3 description                                       |
| 860 |                                                                            |
| 861 | \_pdfmeta_xmp_add_packet_open_attr:nnn {rdf}{1i}{rdf:parseType="Resource"} |
| 862 | \__pdfmeta_xmp_add_packet_line:nnn {pdfaField}{name}{#1}                   |
| 863 | \_pdfmeta_xmp_add_packet_line:nnn {pdfaField}{valueType}{#2}               |
| 864 | \_pdfmeta_xmp_add_packet_line:nnn {pdfaField}{description}{#3}             |
| 865 | \__pdfmeta_xmp_add_packet_close:nn{rdf}{li}                                |
| 866 |                                                                            |

<span id="page-30-7"></span><span id="page-30-6"></span><span id="page-30-3"></span>(*End definition for* \\_\_pdfmeta\_xmp\_add\_packet\_field:nnn*.*)

#### **4.7.1 The extension data**

The list of extension has been reviewed and compared with the list of namespaces which can be used in  $pdf/A-1^7$  $pdf/A-1^7$ 

[1] [https://www.pdfa.org/wp-content/uploads/2011/08/tn0008\\_predefined\\_xm](https://www.pdfa.org/wp-content/uploads/2011/08/tn0008_predefined_xmp_properties_in_pdfa-1_2008-03-20.pdf)p\_ [properties\\_in\\_pdfa-1\\_2008-03-20.pdf](https://www.pdfa.org/wp-content/uploads/2011/08/tn0008_predefined_xmp_properties_in_pdfa-1_2008-03-20.pdf) and the content of the namespaces as listed here [2] <https://developer.adobe.com/xmp/docs/XMPNamespaces/pdf/>

**pdf** property: Trapped. We ignore it, it seems to validate without it.

**xmpMM** properties DocumentID, InstanceID, VersionID, Renditionclass declared by hyperxmp. Properties InstanceID and OriginalDocumentID declared by pdfx (pdfx.xmp) With the exception of OriginalDocumentID all are already allowed and predefined.

<span id="page-30-10"></span><span id="page-30-9"></span>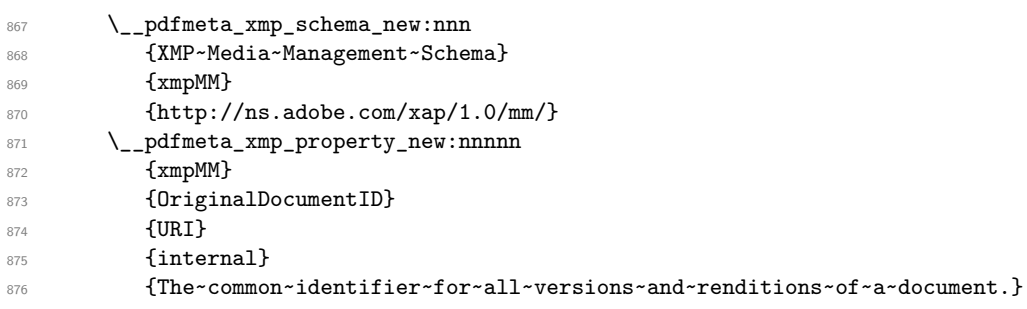

**pdfaid** properties part and conformance are declared by hyperxmp, but no here as already in http://www.aiim.org/pdfa/ns/id/. But we declare year so that it can be used also with older A-standards.

#### pdfaid~(schema)

<span id="page-30-11"></span><span id="page-30-2"></span>

| 877 | \__pdfmeta_xmp_schema_new:nnn         |
|-----|---------------------------------------|
| 878 | {PDF/A~Identification~Schema}         |
| 879 | {pdfaid}                              |
| 880 | $\{http://www.aiim.org/pdfa/ns/id/\}$ |
|     |                                       |

<span id="page-30-0"></span><sup>7</sup>While A-1 builds on PDF 1.4 and so it probably no longer relevant, it is not quite clear if one can remove this for A-2 and newer, so we stay on the safe side.

<span id="page-31-0"></span>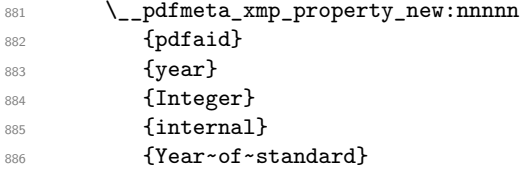

(*End definition for* pdfaid~(schema)*. This function is documented on page* **??***.*)

**pdfuaid** here we need to declare the property "part".

#### pdfuaid~(schema)

<span id="page-31-7"></span><span id="page-31-4"></span><span id="page-31-1"></span>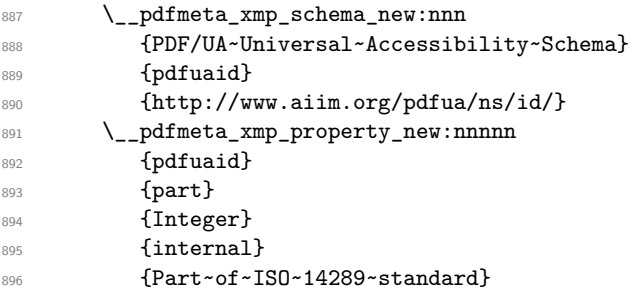

(*End definition for* pdfuaid~(schema)*. This function is documented on page* **??***.*)

**pdfx** According to [1] not an allowed schema, but it seems to validate and allow to set the pdf/X version, hyperxmp declares here the properties GTS\_PDFXVersion and GTS\_PDFXConformance. Ignored as only relevant for older pdf/X version not supported by the pdfmanagement.

**pdfxid** we set this so that we can add the pdf/X version for pdf/X-4 and higher

#### pdfxid~(schema)

<span id="page-31-8"></span><span id="page-31-5"></span><span id="page-31-2"></span>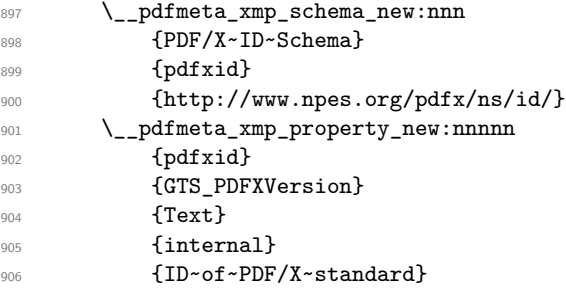

<span id="page-31-9"></span>(*End definition for* pdfxid~(schema)*. This function is documented on page* **??***.*)

## prism~(schema) **Prism**

<span id="page-31-6"></span><span id="page-31-3"></span>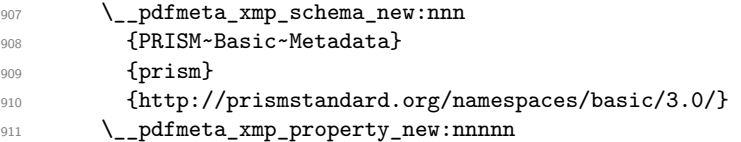

<span id="page-32-8"></span><span id="page-32-7"></span><span id="page-32-6"></span><span id="page-32-5"></span><span id="page-32-4"></span><span id="page-32-3"></span><span id="page-32-2"></span><span id="page-32-1"></span><span id="page-32-0"></span>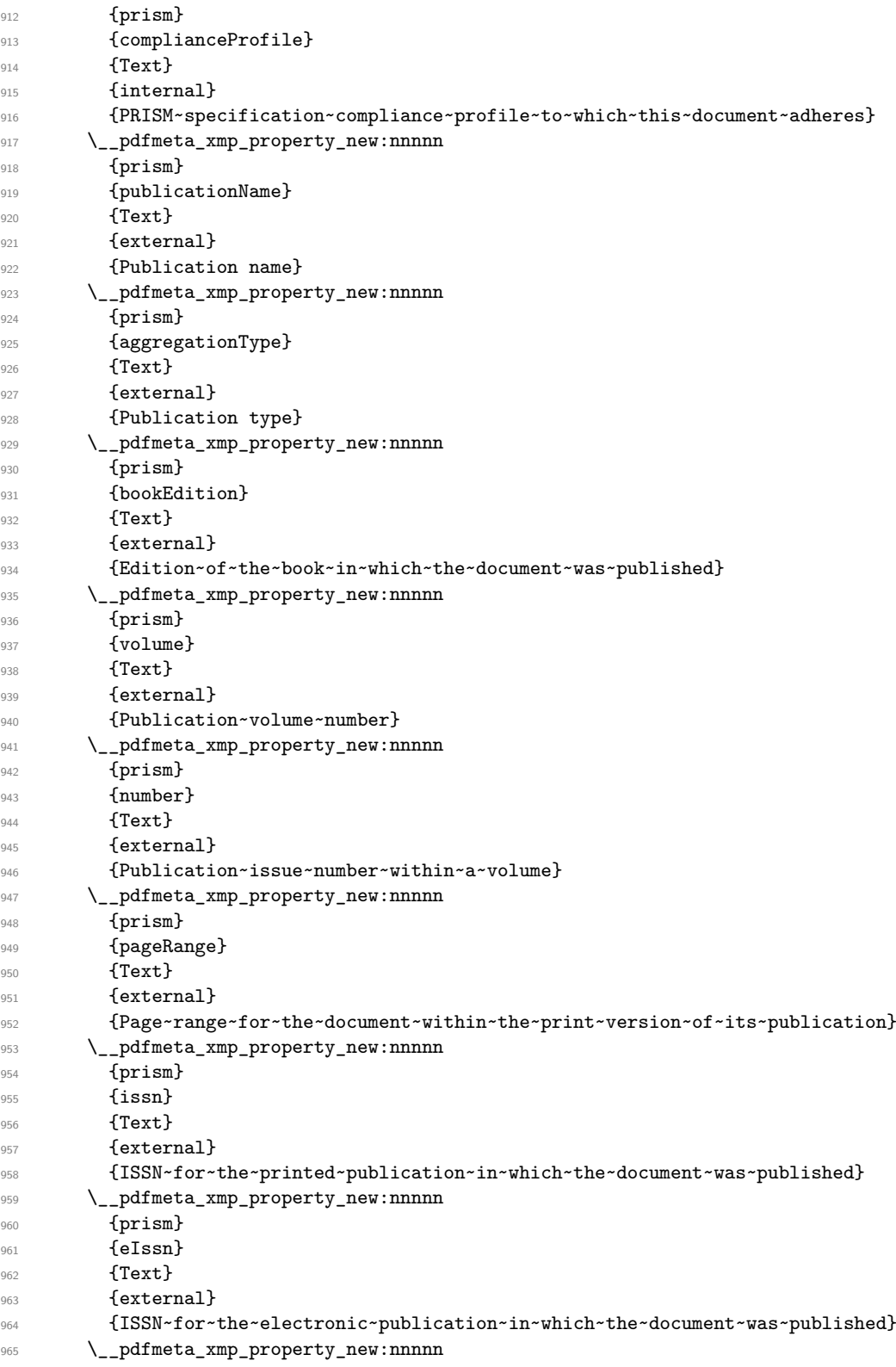

<span id="page-33-6"></span><span id="page-33-5"></span><span id="page-33-4"></span>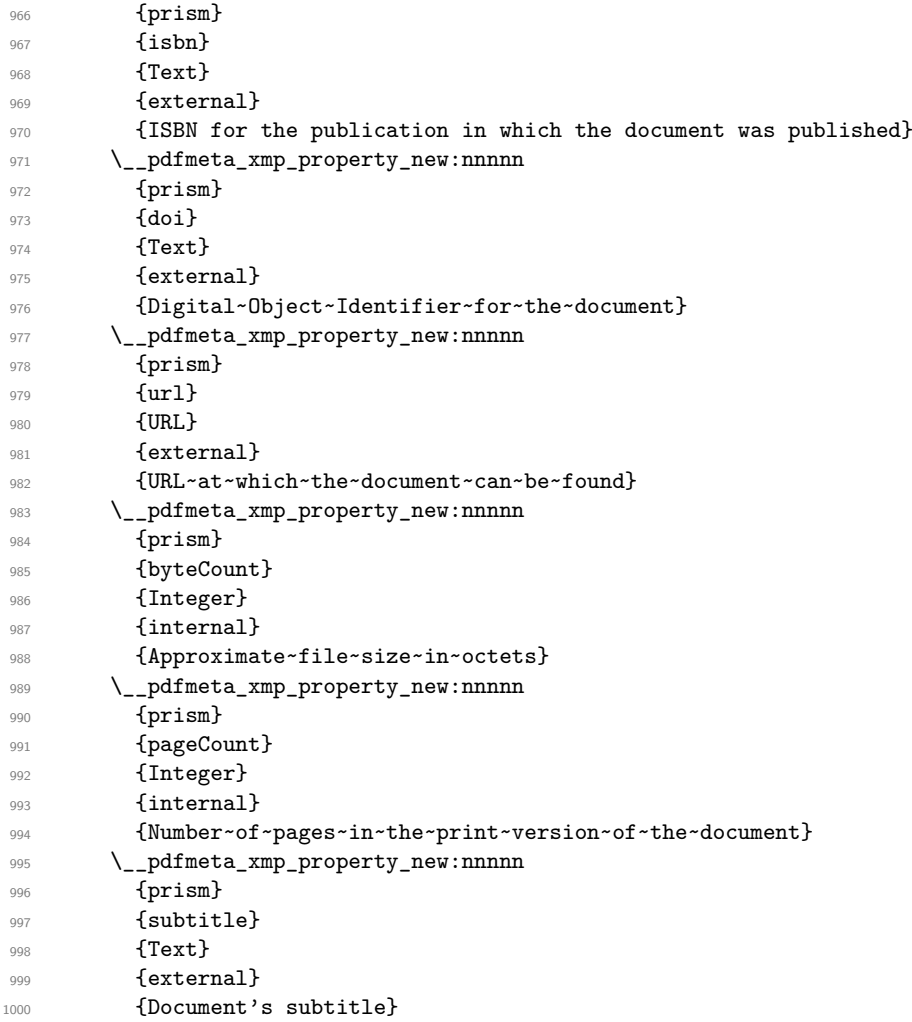

<span id="page-33-8"></span><span id="page-33-7"></span>(*End definition for* prism~(schema)*. This function is documented on page* **??***.*)

## **iptc**

<span id="page-33-10"></span><span id="page-33-9"></span><span id="page-33-3"></span><span id="page-33-2"></span><span id="page-33-1"></span><span id="page-33-0"></span>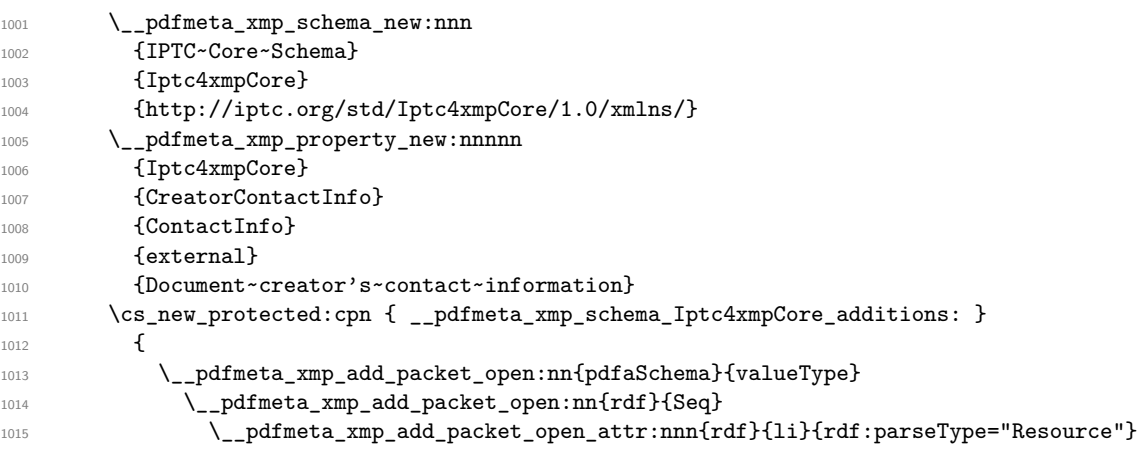

<span id="page-34-22"></span><span id="page-34-21"></span><span id="page-34-19"></span><span id="page-34-18"></span><span id="page-34-17"></span><span id="page-34-16"></span><span id="page-34-11"></span><span id="page-34-10"></span><span id="page-34-9"></span><span id="page-34-8"></span>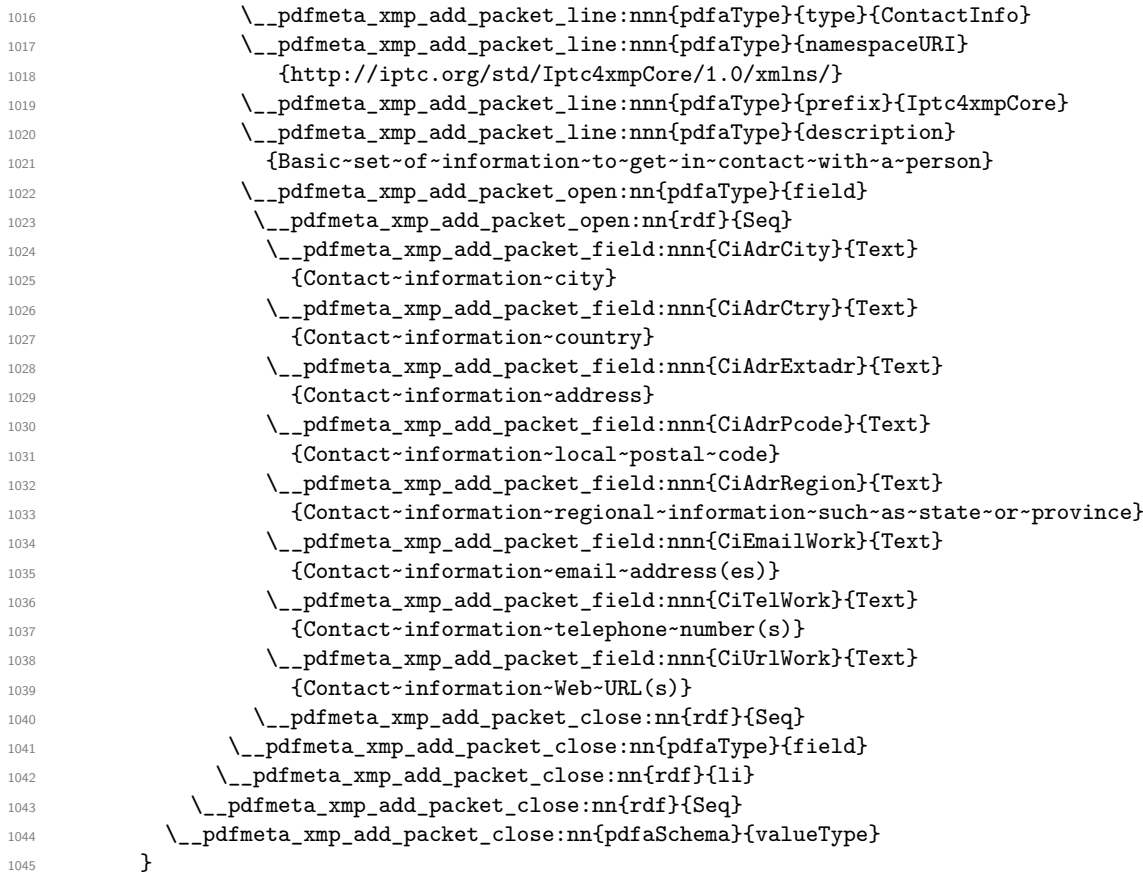

<span id="page-34-15"></span><span id="page-34-14"></span><span id="page-34-13"></span><span id="page-34-12"></span><span id="page-34-7"></span><span id="page-34-6"></span><span id="page-34-5"></span><span id="page-34-4"></span><span id="page-34-3"></span>**jav** : currently ignored

## **4.8 The actual user / document data**

#### **4.8.1 pdf**

This builds pdf related the data with the (prefix "pdf").

\\_\_pdfmeta\_xmp\_build\_pdf: Producer/pdfproducer PDFversion

```
1046 \cs_new_protected:Npn \__pdfmeta_xmp_build_pdf:
1047 {
```
At first the producer. If not given manually we build it from the exec string plus the version number

```
1048 \__pdfmeta_xmp_add_packet_line_default:nnee
```

```
1049 {pdf}{Producer}
```

```
1050 {\c_sys_engine_exec_str-\c_sys_engine_version_str}
```

```
1051 {\GetDocumentProperties{hyperref/pdfproducer}}
```
Now the PDF version

```
1052 \label{thm:1052} \verb|1052| \verb|1052| \verb|1052| \verb|1052| \verb|1052| \verb|1052| \verb|1052| \verb|1052| \verb|1052| \verb|1052| \verb|1052| \verb|1052| \verb|1052| \verb|1052| \verb|1052| \verb|1052| \verb|1052| \verb|1052| \verb|1052| \verb|1052| \verb|1052| \verb|1052| \verb|1052| \verb|1052| \verb|1052| \verb|10
```
}

(*End definition for* \\_\_pdfmeta\_xmp\_build\_pdf: *,* Producer/pdfproducer *, and* PDFversion*. These functions are documented on page* **??***.*)

#### **4.8.2 xmp**

This builds the data with the (prefix "xmp").

\\_\_pdfmeta\_xmp\_build\_xmp:

CreatorTool/pdfcreator BaseUrl/baseurl

#### The creator

<sup>1055</sup> {

<span id="page-35-19"></span><sup>1056</sup> \\_\_pdfmeta\_xmp\_add\_packet\_line\_default:nnee 1057 {xmp}{CreatorTool} 1058 **{LaTeX}** 

<span id="page-35-1"></span><span id="page-35-0"></span><sup>1054</sup> \cs\_new\_protected:Npn \\_\_pdfmeta\_xmp\_build\_xmp:

```
1059 { \GetDocumentProperties{hyperref/pdfcreator} }
```
#### The baseurl

<span id="page-35-20"></span>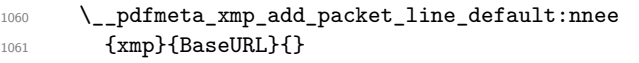

<span id="page-35-4"></span>1062 { \GetDocumentProperties{hyperref/baseurl} }

#### CreationDate

<span id="page-35-22"></span>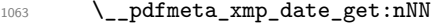

<span id="page-35-12"></span><sup>1064</sup> {document/creationdate}\l\_\_pdfmeta\_tmpa\_tl\l\_\_pdfmeta\_tmpa\_seq

- <span id="page-35-13"></span> $\verb|1065| = \verb|\Lapdfmeta_xmp_add_packet_line:nne\{xmp\} \verb|1065| = \verb|\Lapdfmeta_xmp_print_date:N\llap{12_pdfme}$
- <span id="page-35-6"></span>1066 \pdfmanagement\_add:nnx{Info}{CreationDate}{(\l\_\_pdfmeta\_tmpa\_tl)}

#### ModifyDate

<span id="page-35-23"></span><span id="page-35-15"></span><span id="page-35-14"></span>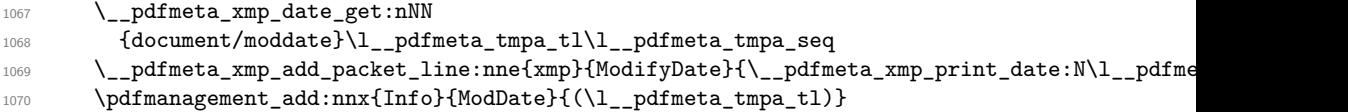

#### <span id="page-35-7"></span>MetadataDate

<span id="page-35-24"></span><span id="page-35-17"></span><span id="page-35-16"></span>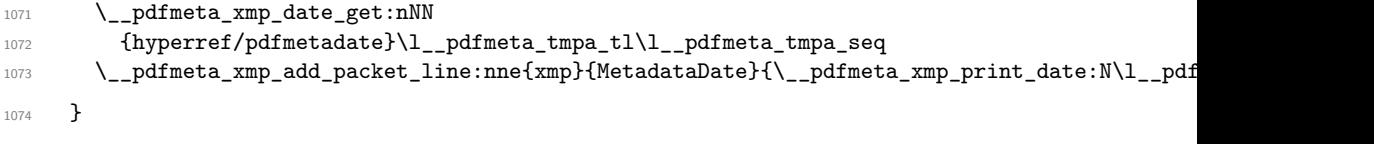

(*End definition for* \\_\_pdfmeta\_xmp\_build\_xmp: *,* CreatorTool/pdfcreator *, and* BaseUrl/baseurl*. These functions are documented on page* **??***.*)

#### **4.8.3 Standards**

The metadata for standards are taken from the pdfstandard key of \DocumentMetadata. The values for A-standards are taken from the property, X and UA are currently taken from the document container, this should be changed when merging of standards are possible.

#### \\_pdfmeta\_xmp\_build\_standards:

<span id="page-35-21"></span><span id="page-35-18"></span><span id="page-35-11"></span><span id="page-35-10"></span><span id="page-35-9"></span><span id="page-35-8"></span><span id="page-35-5"></span><span id="page-35-2"></span>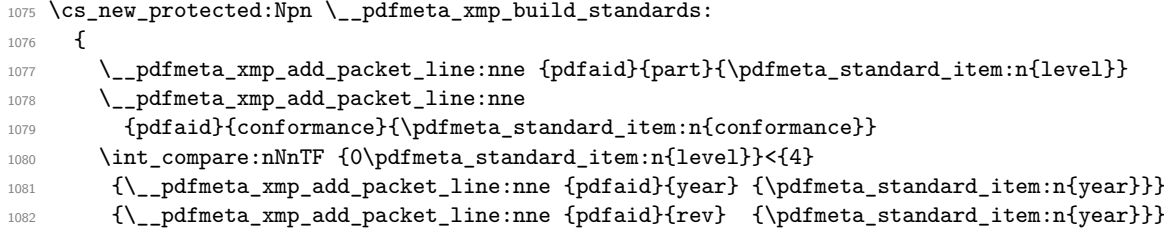

```
1083 \__pdfmeta_xmp_add_packet_line:nne
1084 {pdfxid}{GTS_PDFXVersion}{\GetDocumentProperties{document/pdfstandard-X}}
1085 \__pdfmeta_xmp_add_packet_line:nne
1086 {pdfuaid}{part}{\GetDocumentProperties{document/pdfstandard-UA}}
1087 }
```
<span id="page-36-3"></span>(*End definition for* \\_\_pdfmeta\_xmp\_build\_standards:*.*)

#### <span id="page-36-24"></span>**4.8.4 Photoshop**

\ pdfmeta xmp build photoshop:

```
1088 \cs_new_protected:Npn \__pdfmeta_xmp_build_photoshop:
1080 \sqrt{2}
```
pdfauthortitle/photoshop:AuthorsPosition

```
1090 \__pdfmeta_xmp_add_packet_line:nne{photoshop}{AuthorsPosition}
1091 { \GetDocumentProperties{hyperref/pdfauthortitle} }
pdfcaptionwriter/photoshop:CaptionWriter
```

```
1092 \__pdfmeta_xmp_add_packet_line:nne{photoshop}{CaptionWriter}
1093 { \GetDocumentProperties{hyperref/pdfcaptionwriter} }
1094 }
```
(*End definition for* \\_\_pdfmeta\_xmp\_build\_photoshop:*.*)

## **4.9 XMP Media Management**

```
\__pdfmeta_xmp_build_xmpMM:
```

```
1095 \cs_new_protected:Npn \__pdfmeta_xmp_build_xmpMM:
1096 \frac{1}{2}pdfdocumentid / xmpMM:DocumentID
1097 \str_set:Nx\l__pdfmeta_tmpa_str {\GetDocumentProperties{hyperref/pdfdocumentid}}
1098 \str_if_empty:NT \l__pdfmeta_tmpa_str
1099 {
1100 \_pdfmeta_xmp_create_uuid:nN
1101 {\jobname\GetDocumentProperties{hyperref/pdftitle}}
1102 \l__pdfmeta_tmpa_str
1103 }
\verb|1104| \verb|1104| \verb|1104| \verb|1104| \verb|1104| \verb|1104| \verb|1104| \verb|1104| \verb|1104| \verb|1104| \verb|1104| \verb|1104| \verb|1104| \verb|1104| \verb|1104| \verb|1104| \verb|1104| \verb|1104| \verb|1104| \verb|1104| \verb|1104| \verb|1104| \verb|1104| \verb|1104| \verb|1104| \verb|1104| \verb|1104| \verb|11105 \l__pdfmeta_tmpa_str
pdfinstanceid / xmpMM:InstanceID
1106 \str_set:Nx\l__pdfmeta_tmpa_str {\GetDocumentProperties{hyperref/pdfinstanceid}}
1107 \str_if_empty:NT \l__pdfmeta_tmpa_str
1108 \{1109 \_pdfmeta_xmp_create_uuid:nN
1110 {\{\}\obname\l}_pdfmeta_xmp_currentdate_tl}
1111 \l__pdfmeta_tmpa_str
1112 }
1113 \__pdfmeta_xmp_add_packet_line:nnV{xmpMM}{InstanceID}
1114 \l__pdfmeta_tmpa_str
pdfversionid/xmpMM:VersionID
1115 \__pdfmeta_xmp_add_packet_line:nne{xmpMM}{VersionID}
1116 { \GetDocumentProperties{hyperref/pdfversionid} }
```
pdfrendition/xmpMM:RenditionClass

```
\verb|11117| \verb|1117| \verb|1117| \verb|1117| \verb|1117| \verb|1117| \verb|1117| \verb|1117| \verb|1117| \verb|1117| \verb|1117| \verb|1117| \verb|1117| \verb|1117| \verb|1117| \verb|1117| \verb|1117| \verb|1117| \verb|1117| \verb|1117| \verb|1117| \verb|1117| \verb|1117| \verb|1117| \verb|1117| \verb|1117| \verb|1117| \verb|1118 { \GetDocumentProperties{hyperref/pdfrendition} }
1119 }
```
(*End definition for* \\_\_pdfmeta\_xmp\_build\_xmpMM:*.*)

#### **4.10 Rest of dublin Core data**

\\_\_pdfmeta\_xmp\_build\_dc: dc:creator/pdfauthor dc:subject/pdfkeywords dc:type/pdftype dc:publisher/pdfpublisher dc:description/pdfsubject dc:language/lang/pdflang dc:identifier/pdfidentifier photoshop:AuthorsPosition/pdfauthortitle photoshop:CaptionWriter/pdfcaptionwriter

```
1120 \cs_new_protected:Npn \__pdfmeta_xmp_build_dc:
1121 {
pdfauthor/dc:creator
1122 \__pdfmeta_xmp_add_packet_list:nnne {dc}{creator}{Seq}
1123 { \GetDocumentProperties{hyperref/pdfauthor} }
1124 \int compare:nNnT {0\pdfmeta standard item:n{level}}={1}
1125 { \pdfmanagement_remove:nn{Info}{Author} }
```
<span id="page-37-12"></span><span id="page-37-9"></span><span id="page-37-3"></span>pdftitle/dc:title. This is rather complex as we want to support a list with different languages.

```
1126 \__pdfmeta_xmp_add_packet_list:nnne {dc}{title}{Alt}
1127 { \GetDocumentProperties{hyperref/pdftitle} }
```
pdfkeywords/dc:subject

```
1128 \__pdfmeta_xmp_add_packet_list:nnne {dc}{subject}{Bag}
1129 { \GetDocumentProperties{hyperref/pdfkeywords} }
1130 \int_compare:nNnT {0\pdfmeta_standard_item:n{level}}={1}
1131 { \pdfmanagement_remove:nn{Info}{Keywords} }
```
<span id="page-37-13"></span>pdftype/dc:type

```
1132 \pdfmanagement_get_documentproperties:nNTF { hyperref/pdftype } \l__pdfmeta_tmpa_tl
1133 {
1134 \__pdfmeta_xmp_add_packet_list_simple:nnnV {dc}{type}{Bag}\l__pdfmeta_tmpa_tl<br>1135 }
1135 }
1136 \frac{1}{2}\verb|1137| = \verb|\Jpdfmeta_xmp_add_packet_list_simple:nnnn {dc}{type}{Bag}{Fext}1138 }
```
<span id="page-37-22"></span>pdfpublisher/dc:publisher

```
1139 \__pdfmeta_xmp_add_packet_list:nnne {dc}{publisher}{Bag}
1140 { \GetDocumentProperties{hyperref/pdfpublisher} }
```
pdfsubject/dc:description

```
1141 \_pdfmeta_xmp_add_packet_list:nnne
1142 {dc}{description}{Alt}
1143 {\GetDocumentProperties{hyperref/pdfsubject}}
```
<span id="page-37-7"></span>lang/pdflang/dc:language

```
1144 \_pdfmeta_xmp_add_packet_list_simple:nnnV
1145 {dc}{language}{Bag}\l__pdfmeta_xmp_doclang_tl
```
pdfidentifier/dc:identifier

```
1146 \__pdfmeta_xmp_add_packet_line:nne{dc}{identifier}
1147 { \GetDocumentProperties{hyperref/pdfidentifier} }
```
pdfdate/dc:date

```
1148 \__pdfmeta_xmp_date_get:nNN {hyperref/pdfdate}\l__pdfmeta_tmpa_tl\l__pdfmeta_tmpa_seq
1149 \__pdfmeta_xmp_add_packet_list_simple:nnne
1150 {dc}{date}{Seq}{\__pdfmeta_xmp_print_date:N\l__pdfmeta_tmpa_seq}
The file format
1151 \__pdfmeta_xmp_add_packet_line:nnn{dc}{format}{application/pdf}
The source
1152 \__pdfmeta_xmp_add_packet_line_default:nnee
1153 {dc}{source}
1154 { \c_sys_jobname_str.tex }
1155 { \GetDocumentProperties{hyperref/pdfsource} }
1156 \__pdfmeta_xmp_add_packet_list:nnne{dc}{rights}{Alt}
1157 {\GetDocumentProperties{hyperref/pdfcopyright}}
1158 }
(End definition for \__pdfmeta_xmp_build_dc: and others. These functions are documented on page
```
<span id="page-38-19"></span><span id="page-38-13"></span><span id="page-38-3"></span><span id="page-38-2"></span>**??***.*)

## <span id="page-38-16"></span>**4.11 xmpRights**

\ pdfmeta xmp build xmpRights:

```
1159 \cs_new_protected:Npn \__pdfmeta_xmp_build_xmpRights:
1160 \, {
1161 \_pdfmeta_xmp_add_packet_line:nne
1162 {xmpRights}
1163 {WebStatement}
1164 {\GetDocumentProperties{hyperref/pdflicenseurl}}
1165 }
```
<span id="page-38-4"></span>(*End definition for* \\_\_pdfmeta\_xmp\_build\_xmpRights:*.*)

## **4.12 IPTC**

We want the block and also the resources only if they are actually used. So we pack them first in a local variable

\l\_\_pdfmeta\_xmp\_iptc\_data\_tl

```
1166 \tl_new:N\l__pdfmeta_xmp_iptc_data_tl
(End definition for \l__pdfmeta_xmp_iptc_data_tl.)
```
\\_\_pdfmeta\_xmp\_build\_iptc\_data:N

```
1167 \cs_new_protected:Npn \__pdfmeta_xmp_build_iptc_data:N #1
1168 {
1169 \tl_clear:N #1
1170 \__pdfmeta_xmp_incr_indent:\__pdfmeta_xmp_incr_indent:\__pdfmeta_xmp_incr_indent:\__pdfmeta_xmp_incr_indent:
1171 \__pdfmeta_xmp_add_packet_line:nneN
1172 {Iptc4xmpCore}{CiAdrExtadr}
1173 {\GetDocumentProperties{hyperref/pdfcontactaddress}}
1174 #1
1175 \__pdfmeta_xmp_add_packet_line:nneN
1176 {Iptc4xmpCore}{CiAdrCity}
```

```
1177 {\GetDocumentProperties{hyperref/pdfcontactcity}}
1178 #1
1179 \__pdfmeta_xmp_add_packet_line:nneN
1180 {Iptc4xmpCore}{CiAdrPcode}
1181 {\GetDocumentProperties{hyperref/pdfcontactpostcode}}
1182 #1
1183 \__pdfmeta_xmp_add_packet_line:nneN
1184 {Iptc4xmpCore}{CiAdrCtry}
1185 {\GetDocumentProperties{hyperref/pdfcontactcountry}}
1186 #1
1187 \__pdfmeta_xmp_add_packet_line:nneN
1188 {Iptc4xmpCore}{CiTelWork}
1189 {\GetDocumentProperties{hyperref/pdfcontactphone}}
1190 #1
1191 \__pdfmeta_xmp_add_packet_line:nneN
1192 {Iptc4xmpCore}{CiEmailWork}
1193 {\GetDocumentProperties{hyperref/pdfcontactemail}}
1194 #1
1195 \__pdfmeta_xmp_add_packet_line:nneN
1196 {Iptc4xmpCore}{CiUrlWork}
1197 {\GetDocumentProperties{hyperref/pdfcontacturl}}
1198 #1
1199 \__pdfmeta_xmp_decr_indent:\__pdfmeta_xmp_decr_indent:\__pdfmeta_xmp_decr_indent:\__pdfmeta_xmp_decr_indent:
1200 }
```
<span id="page-39-18"></span><span id="page-39-15"></span><span id="page-39-14"></span><span id="page-39-8"></span><span id="page-39-7"></span>(*End definition for* \\_\_pdfmeta\_xmp\_build\_iptc\_data:N*.*)

```
\__pdfmeta_xmp_build_iptc:
```

```
1201 \cs_new_protected:Npn \__pdfmeta_xmp_build_iptc:
1202 \frac{1202}{1202}1203 \tl_if_empty:NF\l__pdfmeta_xmp_iptc_data_tl
1204 f
1205 \__pdfmeta_xmp_add_packet_open_attr:nnn
1206 {Iptc4xmpCore}{CreatorContactInfo}{rdf:parseType="Resource"}
1207 \tl_gput_right:Nx\g__pdfmeta_xmp_packet_tl { \l__pdfmeta_xmp_iptc_data_tl }
1208 \__pdfmeta_xmp_add_packet_close:nn
1209 {Iptc4xmpCore}{CreatorContactInfo}
1210 }
1211 }
```
<span id="page-39-20"></span><span id="page-39-9"></span>(*End definition for* \\_\_pdfmeta\_xmp\_build\_iptc:*.*)

#### **4.13 Prism**

```
\__pdfmeta_xmp_build_prism:
          complianceProfile
prism:subtitle/pdfsubtitle
                              1213 {
```

```
1212 \cs_new_protected:Npn \__pdfmeta_xmp_build_prism:
The compliance profile is a fix value taken from hyperxmp
```

```
1214 \__pdfmeta_xmp_add_packet_line:nnn
1215 {prism}{complianceProfile}
1216 {three}
```
the next two values can take an optional language argument. First subtitle

```
1217 \__pdfmeta_xmp_lang_get:eNN
1218 {\GetDocumentProperties{hyperref/pdfsubtitle}}
1219 \l__pdfmeta_tmpa_tl\l__pdfmeta_tmpb_tl
1220 \__pdfmeta_xmp_add_packet_line_attr:nneV
1221 {prism}{subtitle}
1222 {xml:lang="\l__pdfmeta_tmpa_tl"}
1223 \l__pdfmeta_tmpb_tl
Then publicationName
1224 \ pdfmeta_xmp_lang_get:eNN
1225 {\GetDocumentProperties{hyperref/pdfpublication}}
1226 \l__pdfmeta_tmpa_tl\l__pdfmeta_tmpb_tl
1227 \__pdfmeta_xmp_add_packet_line_attr:nneV
1228 {prism}{publicationName}
1229 {xml:lang="\l_pdfmeta_tmpa_tl"}
1230 \l__pdfmeta_tmpb_tl
Now the rest
1231 \__pdfmeta_xmp_add_packet_line:nne
1232 {prism}{bookEdition}
1233 {\GetDocumentProperties{hyperref/pdfbookedition}}
1234 \__pdfmeta_xmp_add_packet_line:nne
1235 {prism}{aggregationType}
1236 {\GetDocumentProperties{hyperref/pdfpubtype}}
1237 \_pdfmeta_xmp_add_packet_line:nne
1238 {prism}{volume}
1239 {\GetDocumentProperties{hyperref/pdfvolumenum}}
1240 \__pdfmeta_xmp_add_packet_line:nne
1241 {prism}{number}
1242 {\GetDocumentProperties{hyperref/pdfissuenum}}
1243 \__pdfmeta_xmp_add_packet_line:nne
1244 {prism}{pageRange}
1245 {\GetDocumentProperties{hyperref/pdfpagerange}}
1246 \__pdfmeta_xmp_add_packet_line:nne
1247 {prism}{issn}
1248 {\GetDocumentProperties{hyperref/pdfissn}}
1249 \__pdfmeta_xmp_add_packet_line:nne
1250 {prism}{eIssn}
1251 {\GetDocumentProperties{hyperref/pdfeissn}}
1252 \__pdfmeta_xmp_add_packet_line:nne
1253 {prism}{doi}
```
<span id="page-40-26"></span><span id="page-40-25"></span><span id="page-40-24"></span><span id="page-40-23"></span><span id="page-40-22"></span><span id="page-40-21"></span><span id="page-40-20"></span><span id="page-40-9"></span><span id="page-40-8"></span><span id="page-40-7"></span><span id="page-40-6"></span><span id="page-40-5"></span><span id="page-40-4"></span><span id="page-40-3"></span>1254 {\GetDocumentProperties{hyperref/pdfdoi}} <sup>1255</sup> \\_\_pdfmeta\_xmp\_add\_packet\_line:nne

```
1256 {prism}{url}
```
<span id="page-40-10"></span>1257 {\GetDocumentProperties{hyperref/pdfurl}}

The page count is take from the previous run or from pdfnumpages.

```
1258 \tl_set:Nx \l__pdfmeta_tmpa_tl { \GetDocumentProperties{hyperref/pdfnumpages} }
1259 \__pdfmeta_xmp_add_packet_line:nne
1260 {prism}{pageCount}
1261 {\tl_if_blank:VTF \l_pdfmeta_tmpa_tl {\PreviousTotalPages}{\l_pdfmeta_tmpa_tl}}
1262 }
```
(*End definition for* \\_\_pdfmeta\_xmp\_build\_prism: *,* complianceProfile *, and* prism:subtitle/pdfsubtitle*. These functions are documented on page* **??***.*)

#### <span id="page-41-19"></span>**4.13.1 User additions**

\g\_\_pdfmeta\_xmp\_user\_packet\_str

<span id="page-41-20"></span>1263 \tl\_new:N \g\_\_pdfmeta\_xmp\_user\_packet\_tl

```
(End definition for \g__pdfmeta_xmp_user_packet_str.)
```
\\_\_pdfmeta\_xmp\_build\_user:

<span id="page-41-21"></span><span id="page-41-9"></span><span id="page-41-3"></span>1264 \cs\_new\_protected:Npn \\_pdfmeta\_xmp\_build\_user:  $1265$  { 1266 \int\_zero:N \l\_\_pdfmeta\_xmp\_indent\_int 1267 \g\_\_pdfmeta\_xmp\_user\_packet\_tl 1268 \int\_set:Nn \l\_\_pdfmeta\_xmp\_indent\_int {3} 1269

<span id="page-41-8"></span>(*End definition for* \\_\_pdfmeta\_xmp\_build\_user:*.*)

### **4.14 Activating the metadata**

We don't try to get the byte count. So we can put everything in the shipout/lastpage hook

```
1270 \AddToHook{shipout/lastpage}
1271 {
1272 \bool_if:NT\g__pdfmeta_xmp_bool
1273 \uparrow1274 \file_get_timestamp:nN{\jobname.log}\l__pdfmeta_xmp_currentdate_tl
1275 \__pdfmeta_xmp_date_split:VN\l__pdfmeta_xmp_currentdate_tl\l__pdfmeta_xmp_currentdate
1276 \__pdfmeta_xmp_build_packet:
1277 \exp_args:No
1278 \__pdf_backend_metadata_stream:n {\g__pdfmeta_xmp_packet_tl}
1279 \pdfmanagement_add:nnx {Catalog} {Metadata}{\pdf_object_ref_last:}
1280 \bool_if:NT \g__pdfmeta_xmp_export_bool
1281 \left\{ \begin{array}{c} 1 \end{array} \right.1282 \iow_open:Nn\g_tmpa_iow{\g__pdfmeta_xmp_export_str.xmpi}
1283 \exp_args:NNo\iow_now:Nn\g_tmpa_iow{\g__pdfmeta_xmp_packet_tl}
1284 \iow_close:N\g_tmpa_iow
1285 }
1286 }
1287 }
```
#### <span id="page-41-14"></span><span id="page-41-11"></span><span id="page-41-10"></span><span id="page-41-5"></span><span id="page-41-2"></span>**4.15 User commands**

#### [\pdfmeta\\_xmp\\_add:n](#page-7-0)

```
1288 \cs_new_protected:Npn \pdfmeta_xmp_add:n #1
1289 {
1290 \tl_gput_right:Nn \g__pdfmeta_xmp_user_packet_tl
1201 \sqrt{2}1292 \__pdfmeta_xmp_add_packet_chunk:n { #1 }
1293 }
1294 }
```
<span id="page-41-15"></span>(*End definition for* \pdfmeta\_xmp\_add:n*. This function is documented on page [8.](#page-7-0)*)

[\pdfmeta\\_xmp\\_xmlns\\_new:nn](#page-7-1)

```
1295 \cs_new_protected:Npn \pdfmeta_xmp_xmlns_new:nn #1 #2
1296 {
\verb|1297| \label{thm:1297} \textbf{1297} \begin{minipage}[c]{0.9\linewidth} \textbf{1297} \end{minipage}1298 {\msg_warning:nnn{pdfmeta}{namespace-defined}{#1}}
1299 {\{\setminus\_pdfmeta\_xmp\_xmlns\_new:nn\;\;\{\#1\}\{\#2\}\}}1300 }
```
<span id="page-42-3"></span>(*End definition for* \pdfmeta\_xmp\_xmlns\_new:nn*. This function is documented on page [8.](#page-7-1)*)

```
1301 ⟨/package⟩
```
# **Index**

The italic numbers denote the pages where the corresponding entry is described, numbers underlined point to the definition, all others indicate the places where it is used.

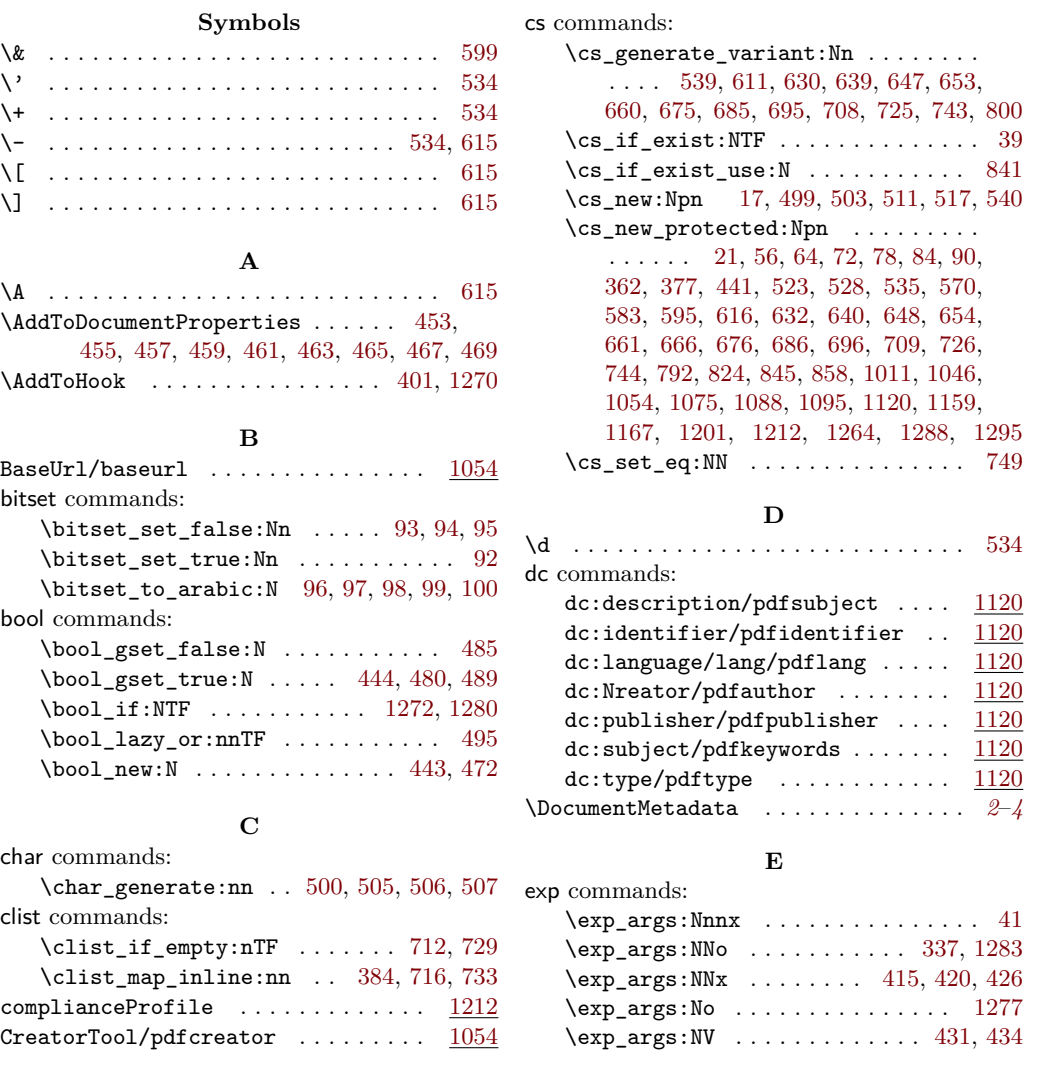

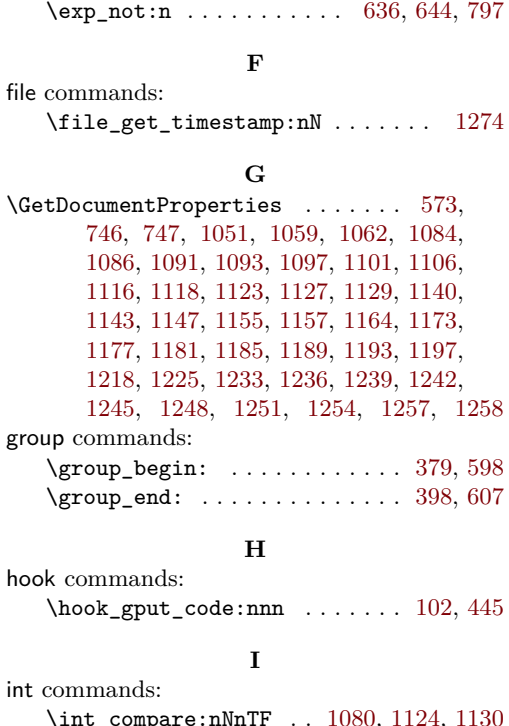

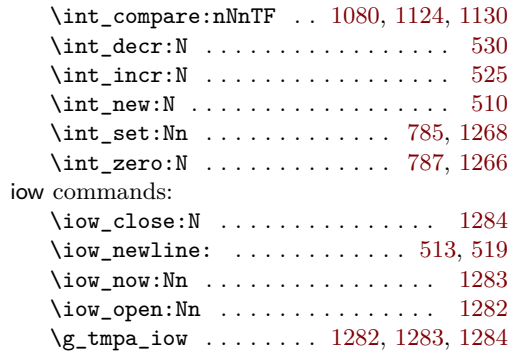

**J** \jobname . . . . . . . . . . . . . [1101,](#page-36-7) [1110,](#page-36-10) [1274](#page-41-7)

## **K**

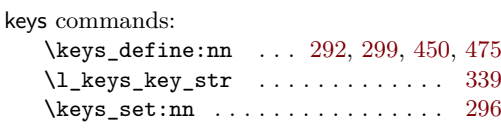

## **M**

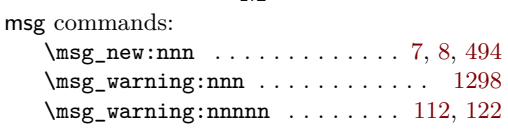

## **P**

pdf commands: \pdf\_object\_if\_exist:nTF ...... [364](#page-16-3)

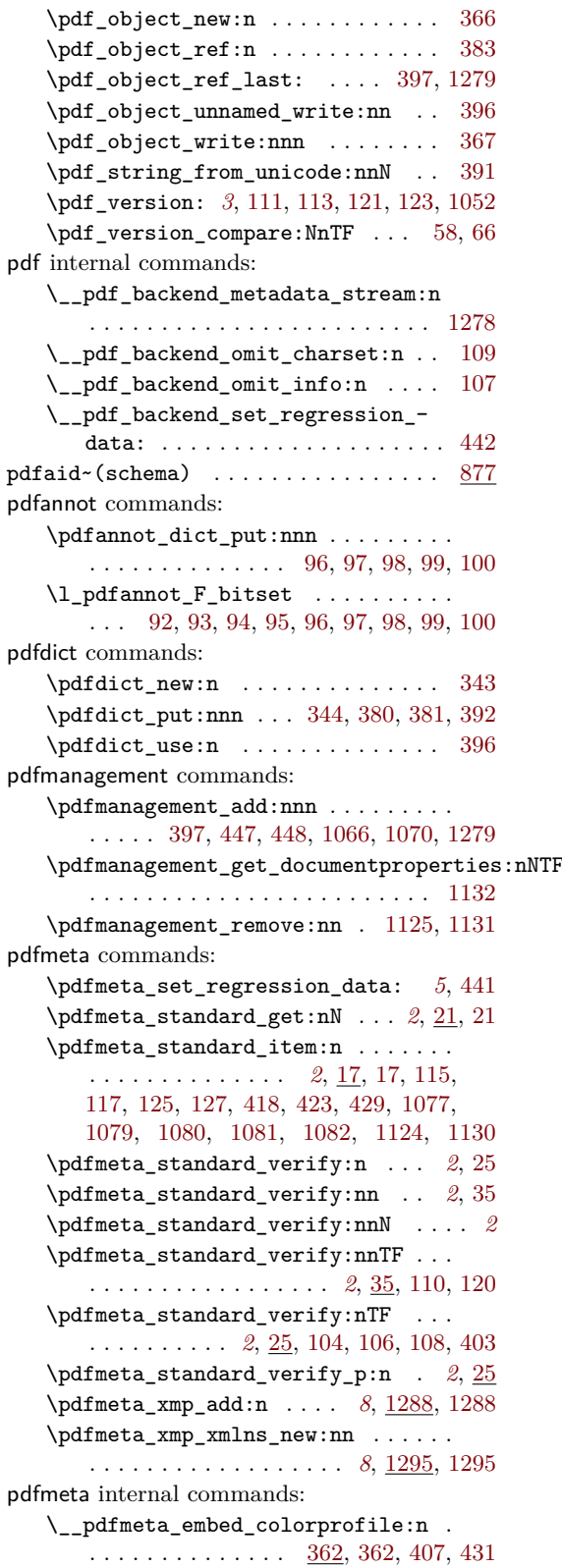

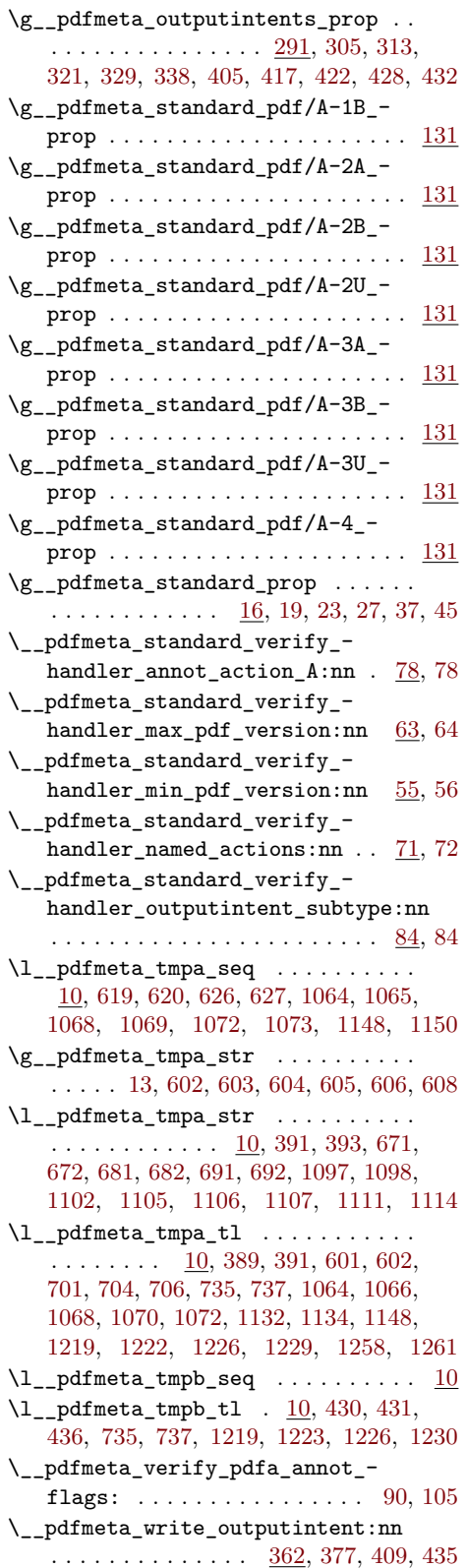

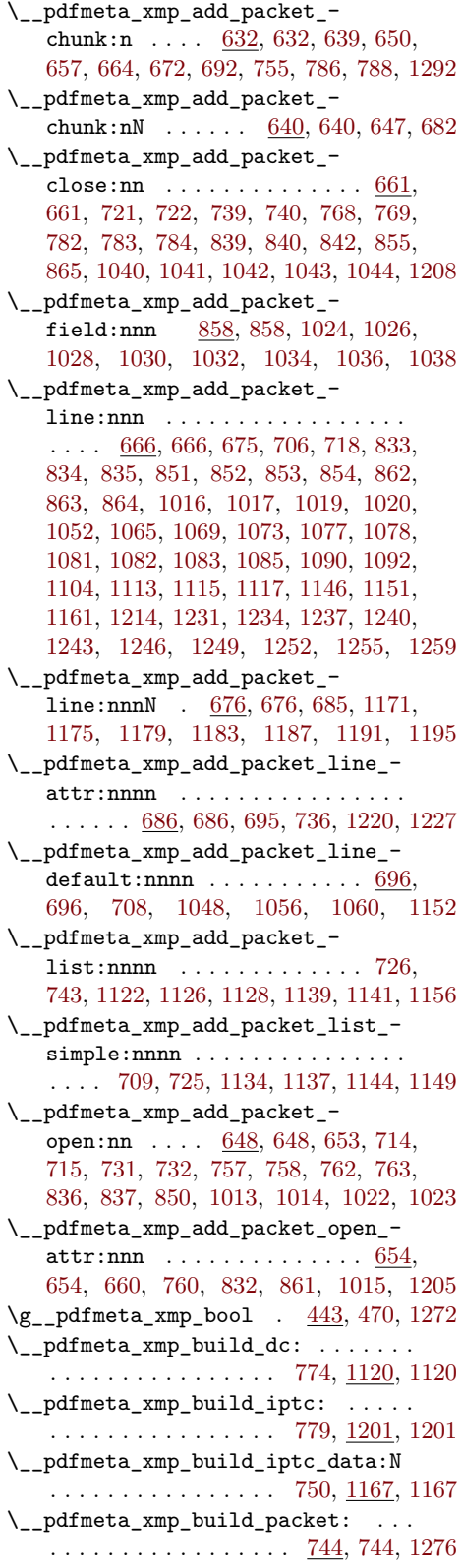

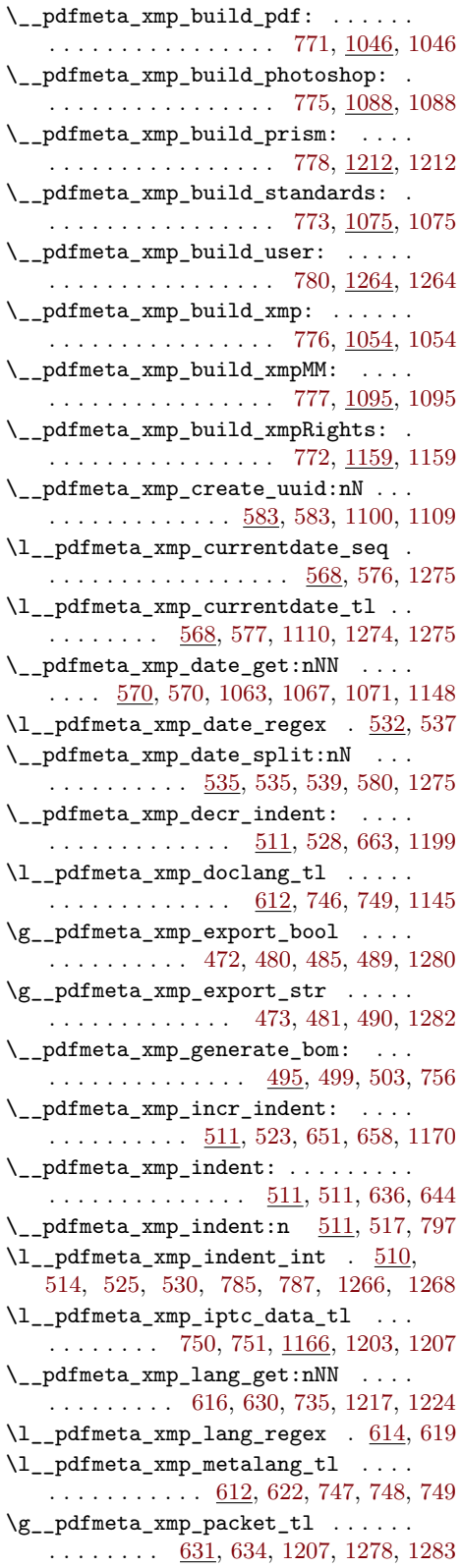

\\_\_pdfmeta\_xmp\_print\_date:N . . . .  $\ldots$  [540,](#page-21-1) 540, [1065,](#page-35-13) [1069,](#page-35-15) [1073,](#page-35-17) [1150](#page-38-7)  $\_{p=1}^{\infty}$ pdfmeta\_xmp\_property\_new:nnn [845](#page-29-18) \\_\_pdfmeta\_xmp\_property\_new:nnnnn . . . . [845,](#page-29-2) [871,](#page-30-9) [881,](#page-31-0) [891,](#page-31-1) [901,](#page-31-2) [911,](#page-31-3) [917,](#page-32-0) [923,](#page-32-1) [929,](#page-32-2) [935,](#page-32-3) [941,](#page-32-4) [947,](#page-32-5) [953,](#page-32-6) [959,](#page-32-7) [965,](#page-32-8) [971,](#page-33-4) [977,](#page-33-5) [983,](#page-33-6) [989,](#page-33-7) [995,](#page-33-8) [1005](#page-33-9) \\_\_pdfmeta\_xmp\_sanitize:nN . . . . .  $\ldots$  . . . . . [595,](#page-22-3) 595, [611,](#page-22-1) [671,](#page-25-7) [681,](#page-25-9) [691](#page-25-11) \\_\_pdfmeta\_xmp\_schema\_new:nnn . . . [824,](#page-29-19) [824,](#page-29-1) [867,](#page-30-10) [877,](#page-30-11) [887,](#page-31-4) [897,](#page-31-5) [907,](#page-31-6) [1001](#page-33-10) \l\_\_pdfmeta\_xmp\_schema\_seq . . . . . . . . . . . . . . . . . . . [753,](#page-27-28) [764,](#page-27-29) [823,](#page-29-20) [827](#page-29-21) \g\_\_pdfmeta\_xmp\_user\_packet\_str [1263](#page-41-19) \g\_\_pdfmeta\_xmp\_user\_packet\_tl . . . . . . . . . . . . . . . . . [1263,](#page-41-20) [1267,](#page-41-21) [1290](#page-41-22) \\_\_pdfmeta\_xmp\_xmlns\_new:nn . . . .  $\ldots \ldots \ldots \ldots \frac{792}{792}$ , [792,](#page-28-1) [800,](#page-28-0) [801,](#page-28-4) [802,](#page-28-5) [803,](#page-28-6) [804,](#page-28-7) [805,](#page-28-8) [806,](#page-28-9) [807,](#page-28-10) [809,](#page-28-11) [810,](#page-28-12) [811,](#page-28-13) [812,](#page-28-14) [813,](#page-28-15) [814,](#page-28-16) [815,](#page-28-17) [816,](#page-28-18) [817,](#page-28-19) [818,](#page-28-20) [819,](#page-28-21) [820,](#page-28-22) [821,](#page-28-23) [822,](#page-28-24) [1299](#page-42-3) \g\_\_pdfmeta\_xmp\_xmlns\_prop . . . . . . . . . . . . . . . . . . . . . . [790,](#page-28-25) [794,](#page-28-26) [1297](#page-42-4)  $\gtrsim$ \_pdfmeta\_xmp\_xmlns\_tl [761,](#page-27-30) [790,](#page-28-25) [795](#page-28-27) pdfmetatmpa internal commands:  $\gtrsim$ \_pdfmetatmpa\_str . . . . . . . . . . [10](#page-7-5) pdfuaid~(schema) . . . . . . . . . . . . . . [887](#page-31-7) PDFversion  $\ldots \ldots \ldots \ldots \ldots \ldots \frac{1046}{}$  $\ldots \ldots \ldots \ldots \ldots \ldots \frac{1046}{}$  $\ldots \ldots \ldots \ldots \ldots \ldots \frac{1046}{}$ pdfxid~(schema) ................ [897](#page-31-8) photoshop commands: photoshop:AuthorsPosition/pdfauthortitle . . . . . . . . . . . . . . . . . . . . . . . . [1120](#page-37-1) photoshop:CaptionWriter/pdfcaptionwriter . . . . . . . . . . . . . . . . . . . . . . . . [1120](#page-37-1) \PreviousTotalPages . . . . . . . . . . . . [1261](#page-40-16) prg commands: \prg\_new\_conditional:Npnn ...... [25](#page-8-4) \prg\_new\_protected\_conditional:Npnn . . . . . . . . . . . . . . . . . . . . . . . . . . [35](#page-9-6) \prg\_replicate:nn . . . . . [514,](#page-20-17) [520,](#page-20-18) [786](#page-27-3) \prg\_return\_false: ............ . . . . . . . . . . [29,](#page-8-10) [48,](#page-9-12) [60,](#page-9-13) [68,](#page-9-14) [76,](#page-10-16) [82,](#page-10-17) [88](#page-10-18) \prg\_return\_true: . . . . . . . . . . . . .  $\ldots$  . . . . . . . . [32,](#page-8-11) [52,](#page-9-15) [61,](#page-9-16) [69,](#page-9-17) [75,](#page-10-19) [81,](#page-10-20) [87](#page-10-21) prism commands: prism:subtitle/pdfsubtitle . . . [1212](#page-39-0) prism~(schema) . . . . . . . . . . . . . . . . . [907](#page-31-9) Producer/pdfproducer .......... [1046](#page-34-23) prop commands: \prop\_const\_from\_keyval:Nn . [346,](#page-16-11) [353](#page-16-12)  $\preccurlyeq$  . . . . . . . . . . . . . . . . [23,](#page-8-8) [427](#page-18-24) \prop\_get:NnNTF . . . . . . . . . . . . [386](#page-17-21) \prop\_gput:Nnn . . . . [194,](#page-12-0) [196,](#page-12-1) [198,](#page-12-2) [204,](#page-13-0) [211,](#page-13-1) [213,](#page-13-2) [215,](#page-13-3) [223,](#page-13-4) [225,](#page-13-5) [227,](#page-13-6)

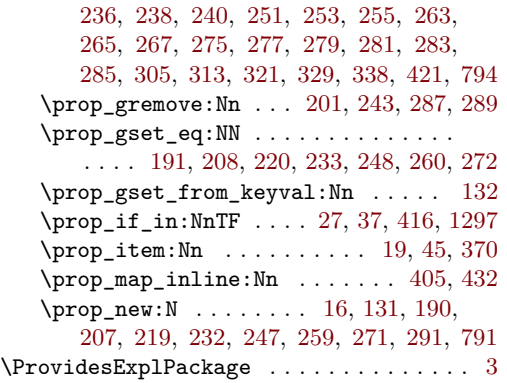

## **R**

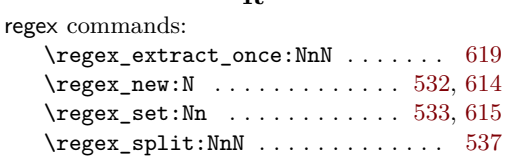

## **S**

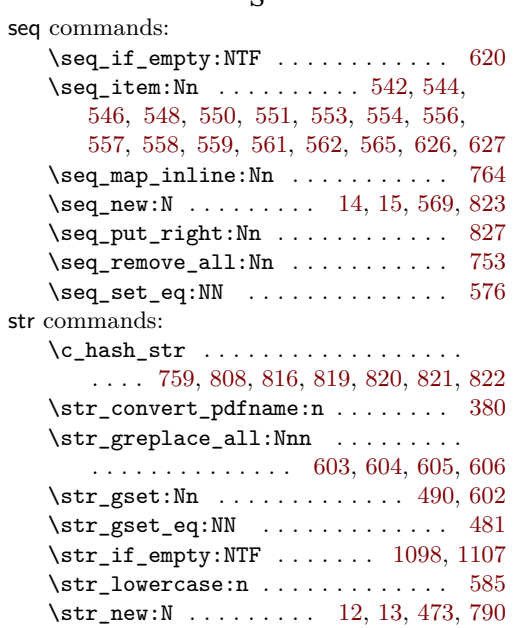

\str\_range:Nnn [588,](#page-22-20) [589,](#page-22-21) [590,](#page-22-22) [591,](#page-22-23) [592](#page-22-24) \str\_set:Nn .... [585,](#page-22-19) [586,](#page-22-25) [1097,](#page-36-6) [1106](#page-36-8) \str\_set\_eq:NN . . . . . . . . . . . . . . [608](#page-22-12)  $\c$ \_tilde\_str . . . . . . . . . . . . . . . . [600](#page-22-26) sys commands:  $\verb|\c_sys_engine_exec_str ...| 447, 1050$  $\verb|\c_sys_engine_exec_str ...| 447, 1050$  $\verb|\c_sys_engine_exec_str ...| 447, 1050$  $\verb|\c_sys_engine_exec_str ...| 447, 1050$ \c\_sys\_engine\_version\_str . [447,](#page-18-13) [1050](#page-34-24)  $\verb|\sys_if_engine_luatex_p: . . . . . . 496|$  $\verb|\sys_if_engine_luatex_p: . . . . . . 496|$  $\verb|\sys_if_engine_luatex_p: . . . . . . 496|$ \sys\_if\_engine\_xetex\_p: . . . . . . . [497](#page-19-21)

#### **T**

 $\c$ \_sys\_jobname\_str ...... [481,](#page-19-17) [1154](#page-38-19)

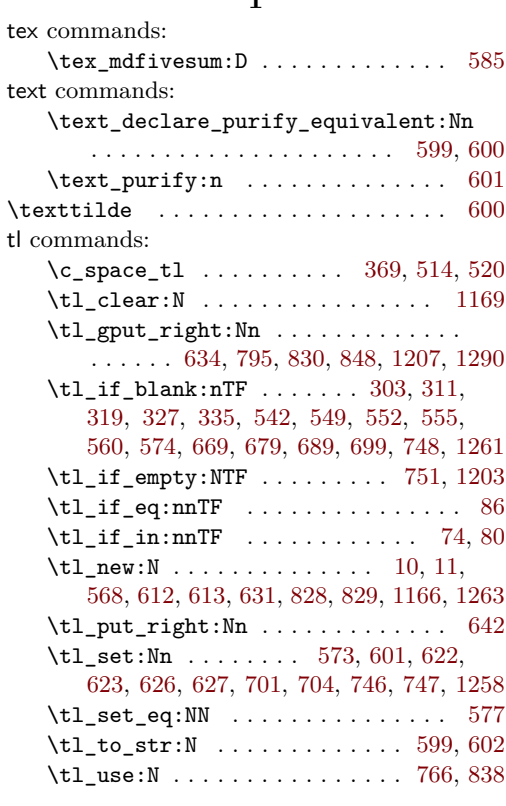

## **U**

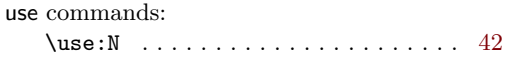